م ی نجاواکاپتقد م نج ا جس حاواکاپ تقدیم می کند ک م

**دوره برنامه نويسی جاوا**

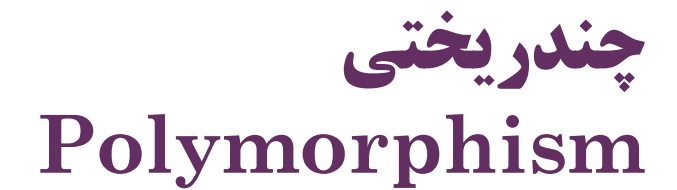

صادق علی اکسری

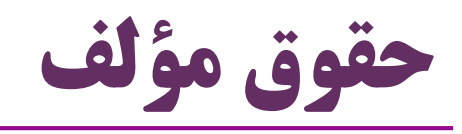

 کلیه حقوق این اثر متعلق به [انجمن جاواکاپ](http://www.javacup.ir/javacup/) است بازنشر یا تدریس آن چه توسط جاواکاپ و به صورت عمومی منتشر شده است، با ذکر مرجع (جاواکاپ) بلامانع است اگر این اثر توسط [جاواکاپ](http://www.javacup.ir/javacup/) به صورت عمومی منتشر نشده است و به صورت اختصاصی در اختیار شما یا شرکت شما قرار گرفته، بازنشر آن مجاز نیست تغییر محتوای این اثر بدون اطالع و تأیید [انجمن جاواکاپ](http://www.javacup.ir/javacup/) مجاز نیست

2 **چندریختی ir.asta@aliakbary انجمن جاواکاپ**

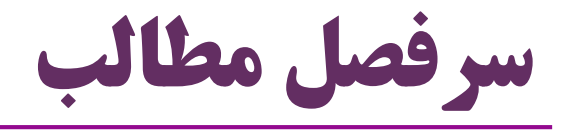

- )Polymorphism( چندریختی
	- کاربرد چندریختی
- کالس ها و متدهای انتزاعی )Abstract)
	- متدها و کالس های final
	- )Dynamic Binding( پویا انقیاد
		- اطالعات نوع داده شیء در زمان اجرا

$$
\int\!\! awa\,\big(\text{exp}\,\big|\,\text{supp}\,\big|\,\text{exp}\,\big)
$$

### **مفهوم چندریختی )Polymorphism)**

**مثال: برنامه شبیه سازی حیوانات**

حیوانات توانایی »حرکت کردن« دارند

اما هر نوع حیوان، به شکلی حرکت می کند

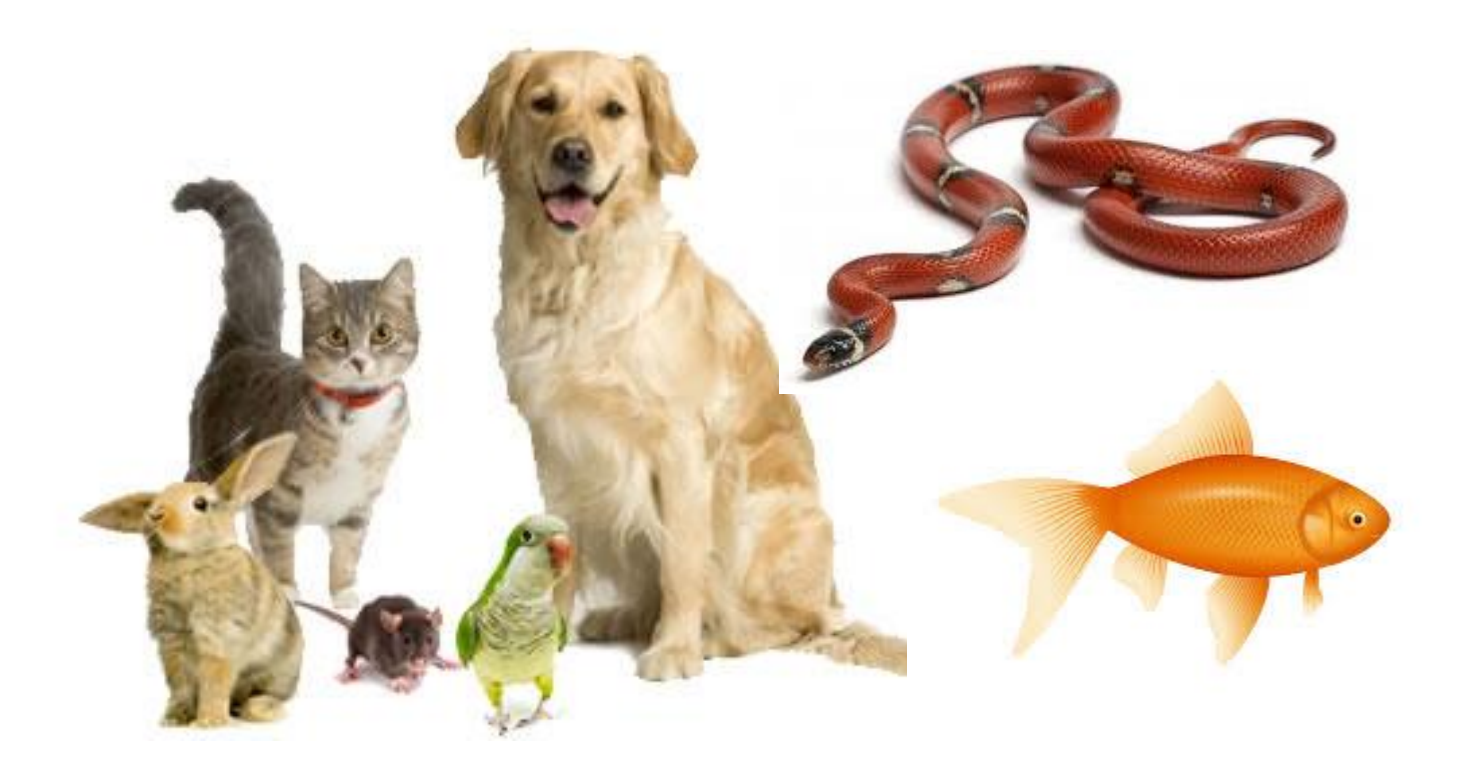

**پیغام (درخواست) حرکت** 

 می توانیم از یک نمونه )شیء( حیوان: رفتار »حرکت کردن« را فراخوانی کنیم مثال:ً متد »حرکت کن« را اجرا کنیم و »دو متر به راست« را به آن پاس کنیم آن حیوان چه می کند؟ بستگی به نوع حیوان دارد

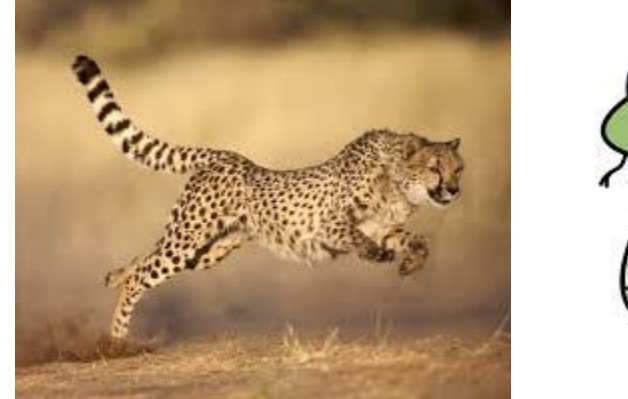

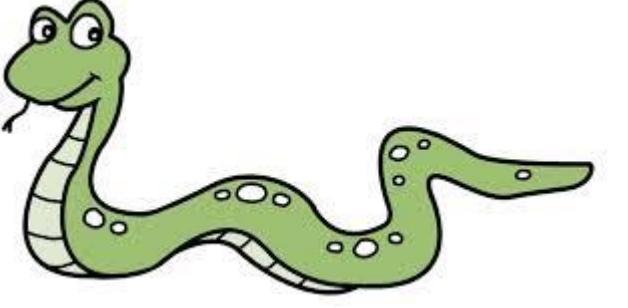

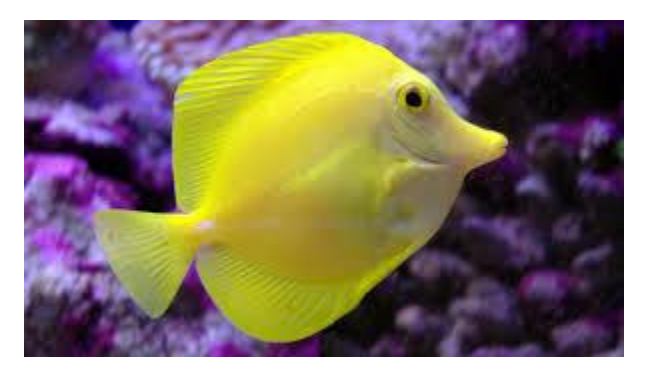

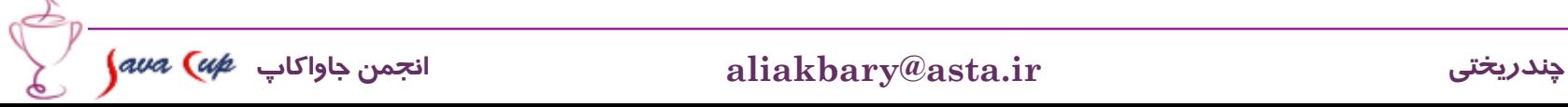

**مثال دیگر: شبیه سازی آالت موسیقی**

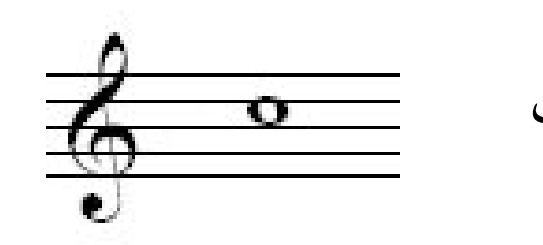

یک نت مشابه: صداهای متفاوت روی آالت مختلف

رنگ صدای تار و کمانچه متفاوت است، حتی اگر یک آهنگ را بنوازند

 این اشیاء رفتار متفاوتی هنگام فراخوانی دستور یکسان دارند

> رفتار یک ساز: به نوع آن وابسته است

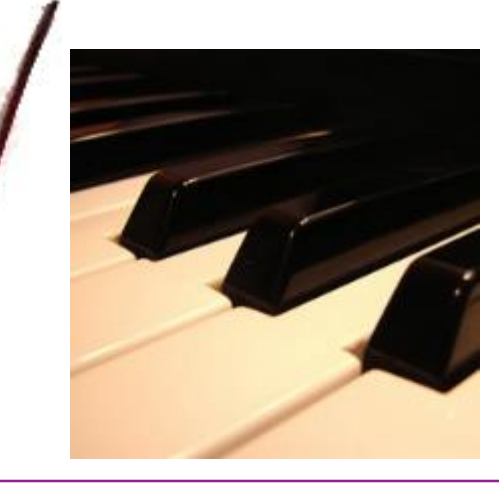

7 **چندریختی ir.asta@aliakbary انجمن جاواکاپ**

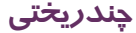

### **چندریختی )Polymorphism)**

- Poly ≈ many (چند) Morph ≈ form, shape (شکل) امکان فراخوانی یک درخواست مشابه )واسط مشترک( در اشیائی از انواع مختلف واسط مشترک )درخواست یکسان( **اما رفتار متفاوت** رفتار شیء در قبال فراخوانی این درخواست، وابسته به نوع شیء خواهد بود واسط یکسان:
	- **animal.***move*(Direction d, double distane)
	- **instrument.***play*(int note)
		- اما با پیاده سازی مختلف در زیرکالسهای متفاوت
		- مثالً پیاده سازی move در زیرکالس Dog و Fish متفاوت است
	- بونتار dog.move(right, 3) و fish.move(right, 3) متفاوت خواهد بود  $\,\bullet\,$

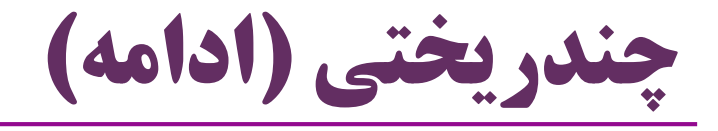

- چندریختی، سومین امکان مهم و حیاتی زبان های شیءگرا است
- بعد از محصورسازی )Encapsulation )و وراثت )Inheritance)
	- امکان چندریختی در زبان های شیءگرا:
		- متدی روی یک شیء فراخوانی می شود
	- نوع دقیق شیء در زمان اجرا مشخص می شود
	- در زمان اجرا رفتار دقیق این شیء )با توجه به نوع آن( معلوم می شود

**if(X) a = new Cat(); else a = new Fish();** a.move("right", 3.0);

9 **چندریختی ir.asta@aliakbary انجمن جاواکاپ**

Animal a ; :مثال

#### **تغییر نوع به باال و پایین Upcasting & Downcasting**

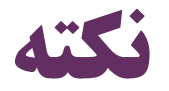

Child c = **new Child();** Parent p = **new Parent();**

- فرض کنید  $\operatorname{Child}$  زیرکلاسی از کلاس Parent باشد  $\bullet$
- به یاد داشته باشید که همواره شیء کلاس Child شیء  $\operatorname{Parent}$  نیز هست  $\bullet$ **is-a** رابطه
- بنابراین این خطوط معتبر هستند:  $p = c;$ Parent p = **new Child();**
- اما این خطوط نامعتبر هستند:  $c = p;$ Child c = **new Parent();**
- است غلط Cat c=a; ولی صحیح Animal a=new Dog(); :مثال
	- هر سگی یک حیوان است )ارجاع a هم قرار است به یک حیوان اشاره کند(
- هر حیوانی لزوماً یک گربه نیست )ارجاع c قرار است به یک گربه اشاره کند(
- **تأکید**: درباره عملگر = صحبت می کنیم که »نوع« سمت چپ و راست آن متفاوت است

## **تغییر نوع به باال )UpCasting)**

گاهی از یک شیء، به عنوان شیئی از نوع اَبَرکالس استفاده می کنیم

- Shape s = **new Rectangle();**
- Circle c = **new Circle();**  Shape **s = c;**
- Animal a = **new Dog();**
- Person p = **new Student("Ali", 9430623);**

به این کار، »تغییر نوع به باال« یا Upcasting می گویند

- تغییر نوع به باال همواره معتبر است
- کامپایلر جلوی آن را نمی گیرد )خطای کامپایل ایجاد نمی شود(

مثال:

## **تغییر نوع به پایین )DownCasting)**

- اگر از یک شیء، به عنوان شیئی از نوع زیرکالس استفاده می کنیم
- به این کار، »تغییر نوع به پایین« یا Downcasting می گویند

Shape s = **new Circle();** Circle  $c = (Circle) s; \odot)$ Shape s = **new Rectangle();** Circle c = (Circle) s; Shape Circle  $c = s; (x)$  تغییر نوع به پایین همواره معتبر نیست )گاهی معتبر و گاهی نامعتبر است( بنابراین کامپایلر جلوی آن را می گیرد )خطای کامپایل ایجاد می شود( مگر این که صراحتاً از عملگر »تغییر نوع« )Cast )استفاده شود در این صورت در زمان کامپایل خطایی گرفته نمی شود اما ممکن است منجر به خطا در زمان اجرا شود خطا در زمان اجرا

## **رفتار چندریخت )Behavior Polymorphic)**

- دیدیم که ممکن است ارجاعی از نوع اَبَرکالس، به شیئی از نوع زیرکالس اشاره کند
- Person p = new Student(); یا و Animal a=new Dog(); مثل
- اگر یک متد از چنین ارجاعی فراخوانی شود، متد اَبَرکالس اجرا می شود یا متد زیرکالس؟
	- مثالً move.a متد move از Animal را اجرا می کند یا همین متد از Dog ؟
	- **چندريختی** : نوع دقیق شیء تعیین کننده رفتار شیء است، نه نوع ارجاع آن

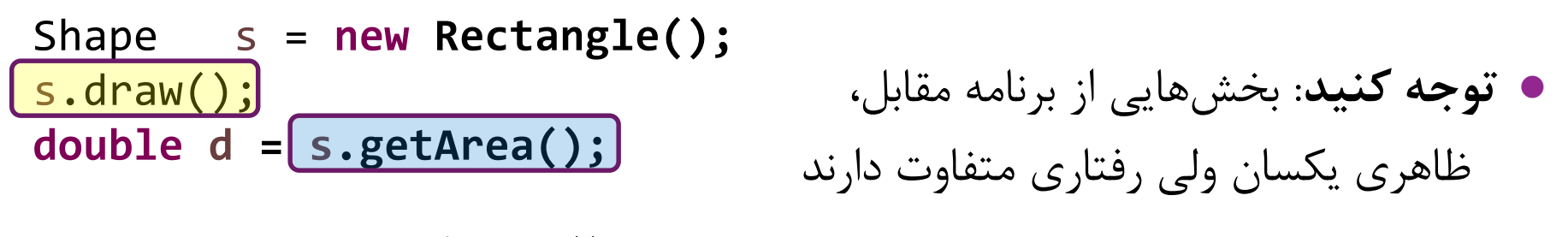

14 **چندریختی ir.asta@aliakbary انجمن جاواکاپ** واسطی یکسان که شکل های مختلف رفتار را ایجاد می کند به این وضعیت چندریختی می گویند Circle c = **new Circle();**  $s = c;$ s.draw();  $d = s.getArea();$ 

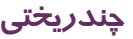

```
class Parent {
    public void f(){
        System.out.println("f() in Parent");}
public class Child extends Parent{
    public void f(){
        System. out.println("f() in Child");
    }
    public static void main (String [] args) {
        Parent p = new Parent();
        p.f();Child c = new Child();
        c.f();p = c;
       p.f();ł
 15 چندریختی ir.asta@aliakbary انجمن جاواکاپ
```
**مثال**

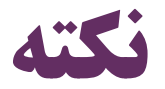

- امکان چندریختی، از عهده کامپایلر بر نمی آید
- دقت کنید: کامپایلر نمی داند یک ارجاع به شیئی از چه نوعی اشاره خواهد کرد
- Animal a ; **if(X) a = new Cat(); else a = new Fish();** a.move("right", 3.0);

- در **زمان اجرا** مشخص می شود:
- شیئی که یک متغیر به آن ارجاع میدهد و نوع (کلاس) این شیء

بسیار مهم: برخی کارها در زمان اجرا و برخی در زمان کامپایل انجام می شوند

**Compile time** & **Runtime**

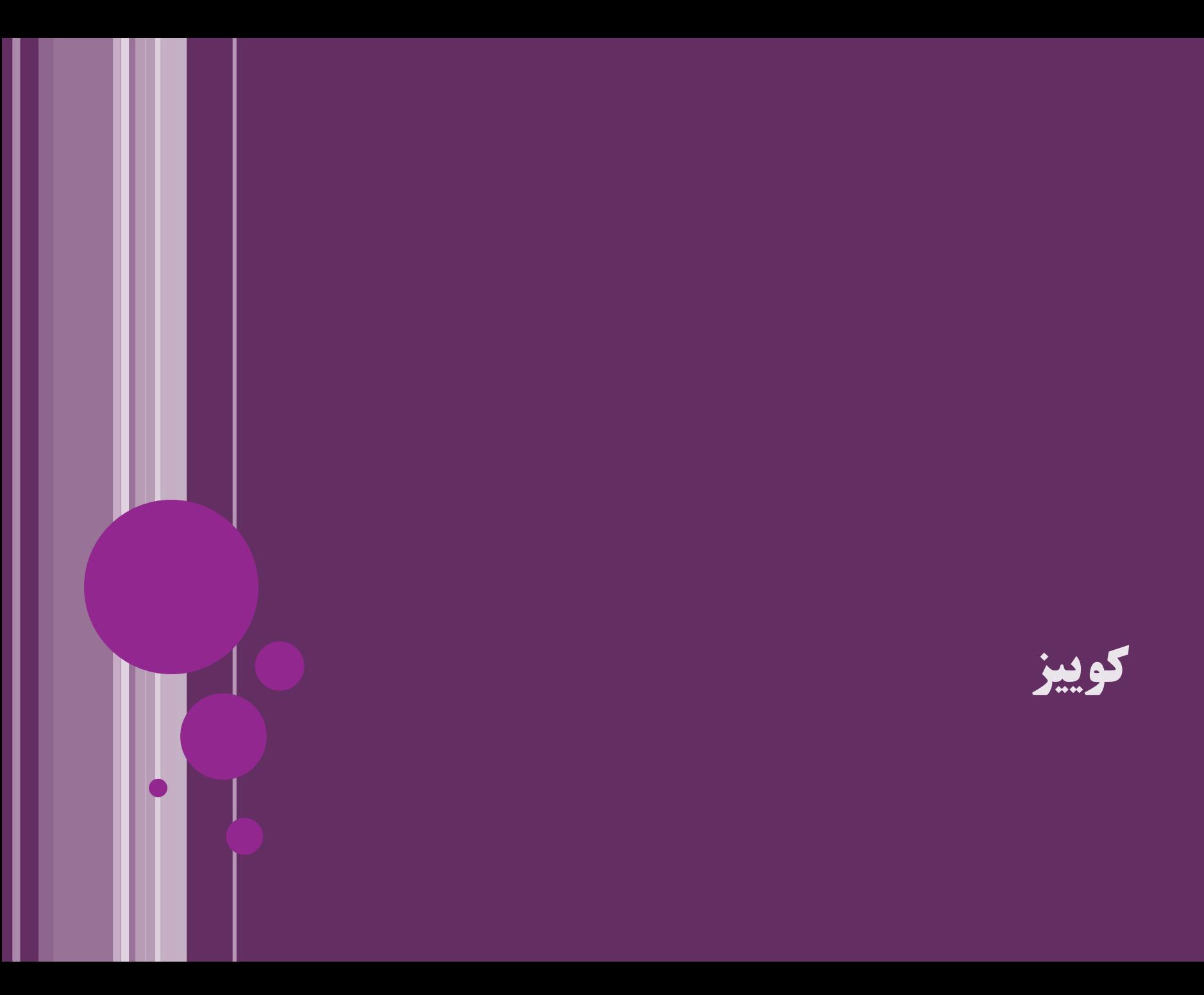

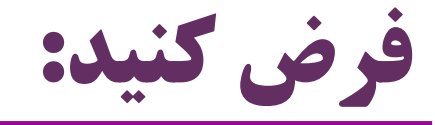

**class Animal{} class Cat extends Animal{} class Dog extends Animal{}**

Object o = **new Object();** Animal a = **new Animal();** Animal x = **new Cat();** Cat c = **new Cat();** Dog d = **new Dog();**

کدام دستورات خطای کامپایل ایجاد می کنند؟

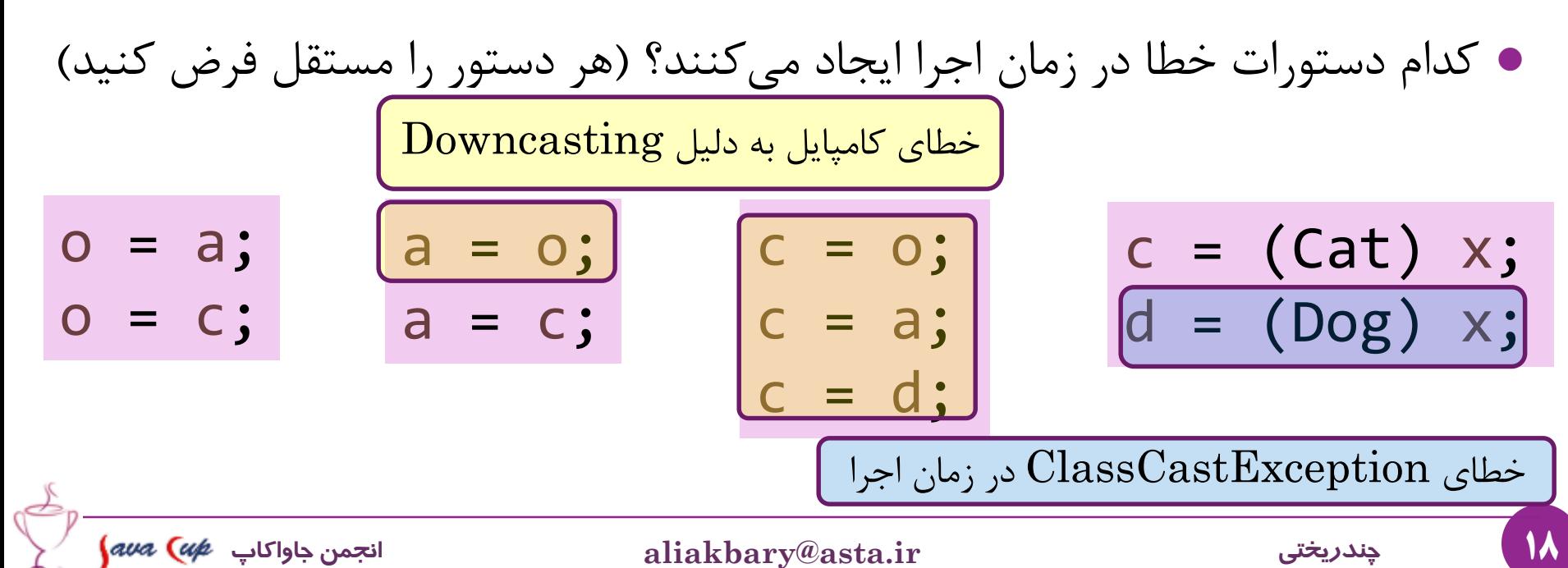

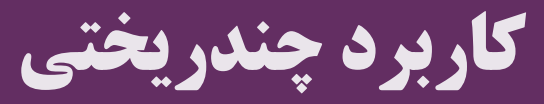

I

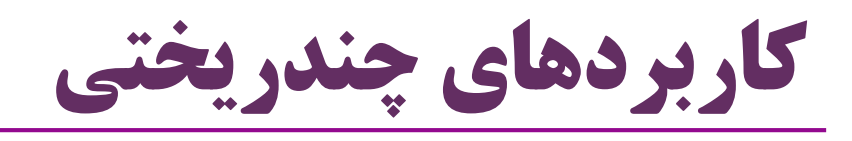

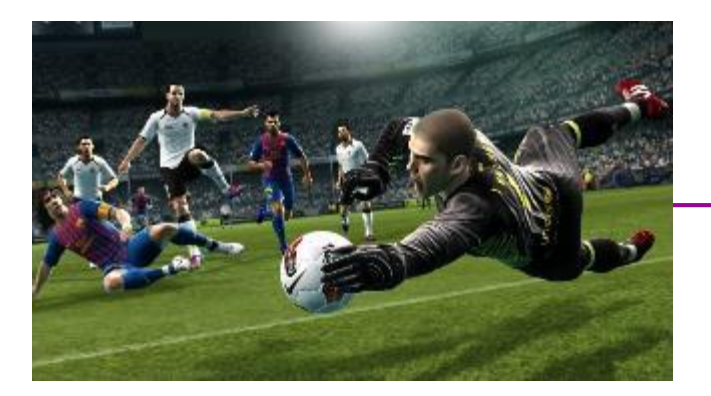

- مثال از رفتار چندریختی در یک برنامه گرافیکی:
- در یک بازی فوتبال )یک برنامه گرافیکی( اشیاء مختلفی وجود دارند
- اَبَرکالس: Drawable و زیرکالس ها: Ball ، Player ، Referee و ....
	- اشیاء: توپ، علی دایی، علی کریمی، فرزاد مجیدی، فنایی و ...
	- همه این اشیاء، رفتار (عمل)  $\rm{draw}$  (رسم کردن) را دارند  $\bullet$ 
		- این متد در کالس Drawable تعریف شده
	- وقتی این متد برای یک شیء فراخوانی شود، این شیء نمایش داده می شود
		- ما به راحتی عمل  ${\rm draw}()$  را روی هر یک از اشیاء صدا میزنیم  $\bullet$ 
			- و این اشیاء می دانند چطور خود را ترسیم کنند

**اگر امکان چندریختی نداشتیم:**

```
Player[] players = ...
Referee[] refs = ...
Ball ball = ...for (Player player : players) {
     player.draw();
}
for (Referee ref : refs) {
     ref.draw() ;
ball.draw() ;
               اما در یک بازی فوتبال، صدها نوع شیء وجود دارد
                         به ازای هر نوع، یک حلقه ایجاد کنیم؟!
```
**با وجود امکان چندریختی**

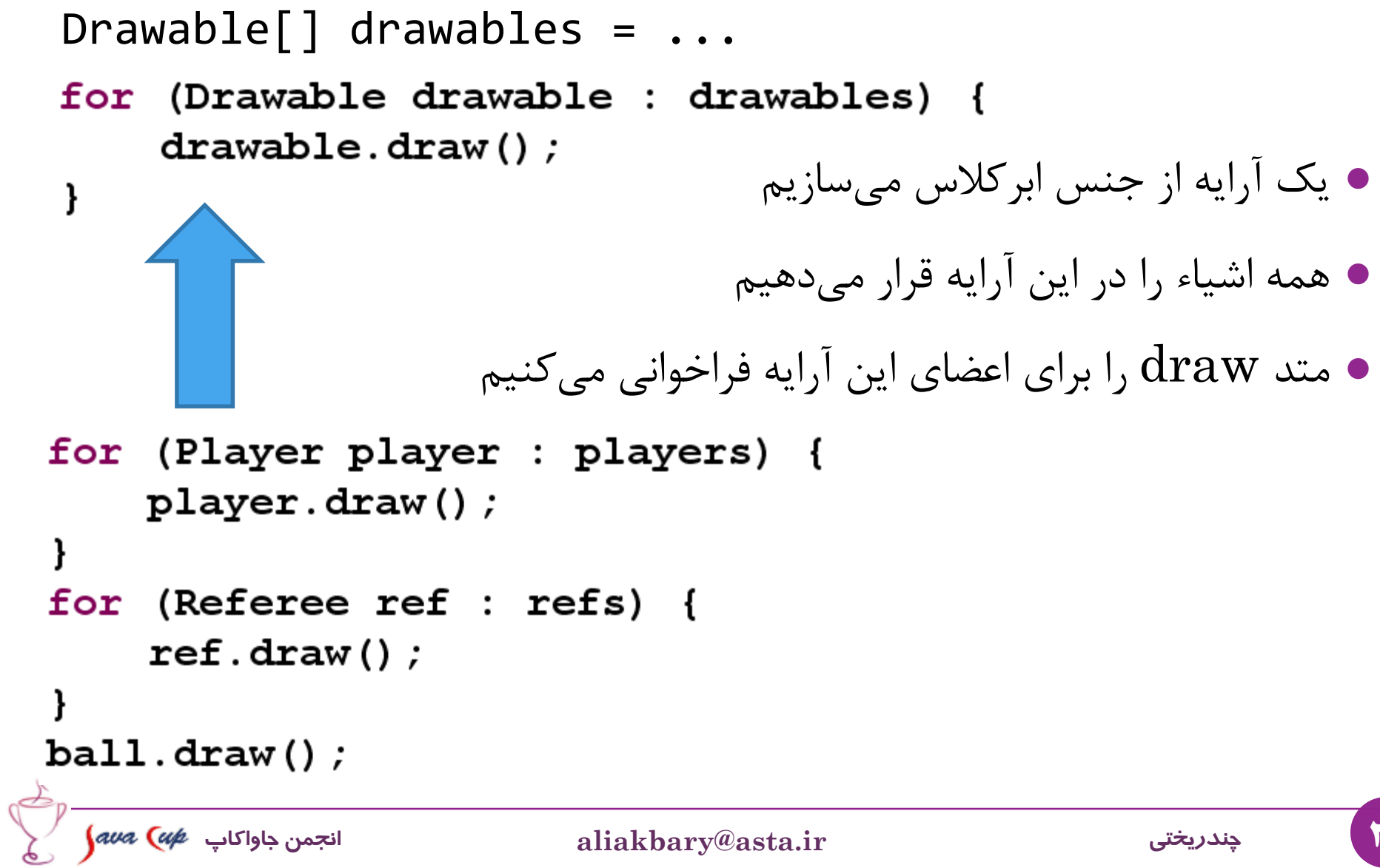

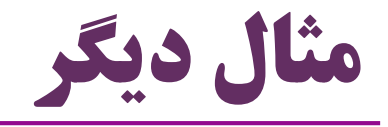

- فرض کنید یک برنامه با واسط کاربری گرافیکی داریم
- همه اشیاء از اَبَرکالس Component ارث بری می کنند
- Button, TextBox, Checkbox, ...
	- متد select در Component تعریف شده

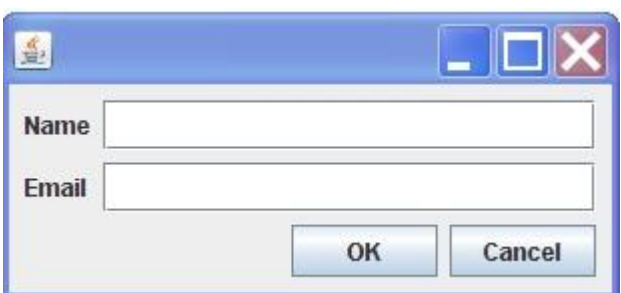

و در هر یک از زیرکالس ها پیاده سازی خاصی دارد

Component selected =  $findComponent(x, y);$ selected.select();

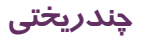

#### **کالس ها و متدهای انتزاعی Abstract Classes & Methods**

# **رفتارهای انتزاعی )Abstract)**

- سؤال: آیا هر حیوانی شنا می کند؟ خیر. همه نمونه های حیوان )اشیاء مختلف( این رفتار را ندارند پس متد »شنا کردن« را در کالس حیوان قرار نمی دهیم سؤال: آیا هر حیوانی حرکت می کند؟ بله. پس متد )رفتار( »حرکت کردن« برای کالس حیوان وجود دارد اما چگونه می توانیم این متد را در کالس حیوان پیاده کنیم؟ همه حیوانات حرکت می کنند، ولی نحوه انجام این رفتار در هر نوع حیوان متفاوت است مثالً ماهی ها برای جابجایی شنا می کنند، پرندگان می پرند، سگ ها می دوند و ...
	- متد )رفتار( حرکت کردن برای کالس »حیوان« **انتزاعی )abstract )**است

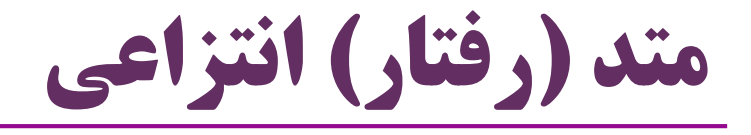

- Abstract Behavior یا Abstract Method
	- متدی که برای همه اشیاء یک کالس وجود دارد،
	- اما جزئیات دقیق و پیاده سازی این متد در آن کالس غیرممکن است و باید در هر زیرکالس پیاده سازی شود
		- چنین متدی در اَبَرکالس، متد انتزاعی خواند می شود
	- متدی که دقیقاً قابل پیاده سازی باشد )انتزاعی نباشد( یک متد واقعی خوانده می شود (Concrete method  $≠$  Abstract Method) •
		- رفتار »حرکت کردن« درکالس حیوان، یک متد **انتزاعی** است
		- رفتار »حرکت کردن« در کالس سگ **واقعی** است )انتزاعی نیست(
		- رفتار setName در کالس حیوان **واقعی** است )انتزاعی نیست(

## **مثال دیگری از متدهای انتزاعی**

متدهای **محاسبه محیط** و **محاسبه مساحت**

- هر شکل (Shape) امکان محاسبه محیط و مساحت دارد  $\bullet$
- ولی این متدها را در کالس Shape نمی توانیم پیاده سازی کنیم

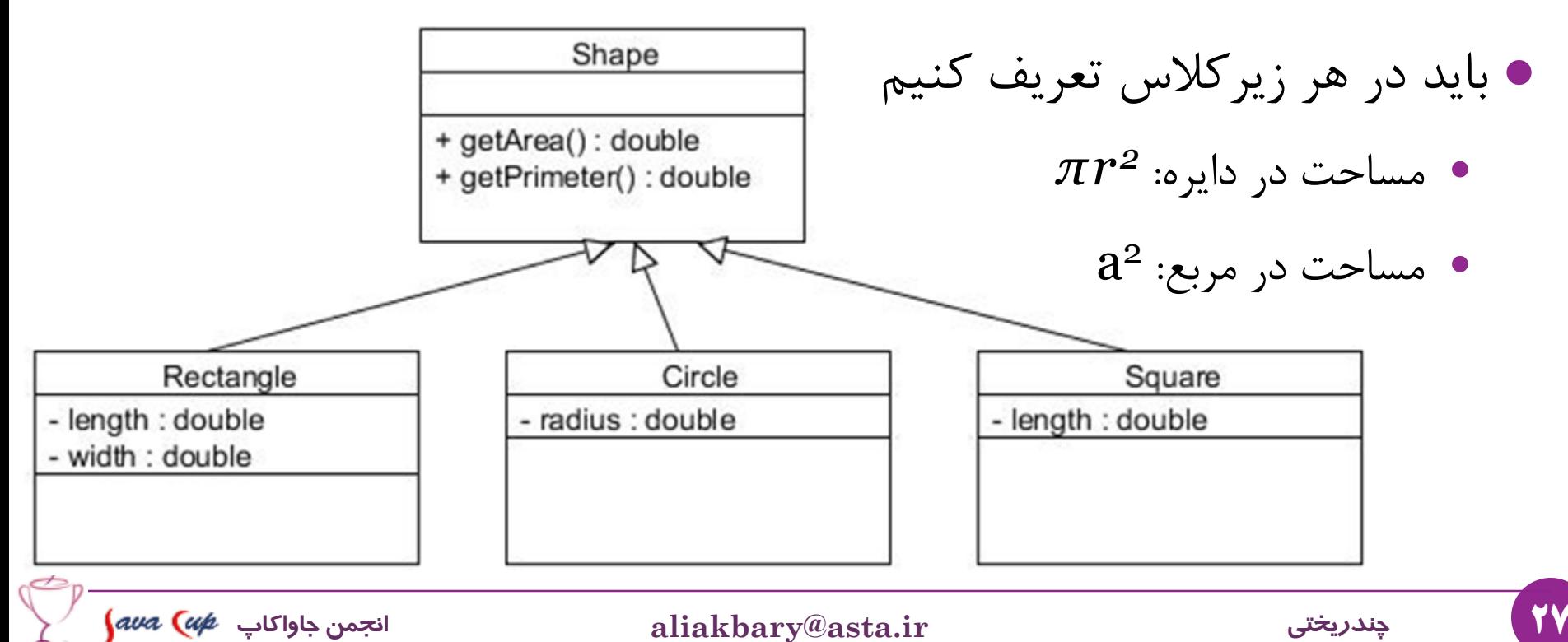

## **کالس انتزاعی )Class Abstract)**

- **کالس انتزاعی**: کالسی که هیچ شیئی مستقیماً از آن ایجاد نمی شود
- اگر شیئی از جنس این کالس است، باید از یکی از زیرکالس هایش تولید شود
	- به ویژه کالس هایی که متد انتزاعی دارند، قطعاً کالس انتزاعی هستند
		- چون کالسی که متد انتزاعی دارد، تعریف برخی رفتارها را ندارد
			- این رفتارهای انتزاعی در زیرکالس ها تعریف )واقعی( می شوند
		- مثال: Shape یک کالس انتزاعی است، زیرا متدهای انتزاعی دارد متدهای محاسبه مساحت و محیط انتزاعی هستند
			- هیچ شیئی مستقیماً از نوع Shape ساخته نمی شود.
- ه مثال: Animal یک کلاس انتزاعی است (متد حرکت کردن انتزاعی است)
	- شیئی نوع Animal ایجاد نمی شود، اما از نوع سگ و گربه ایجاد می شود

**نحوه تعریف کالس ها و متدهای انتزاعی**

- انتزاعی بودن یک کالس یا متد باید توسط برنامه نویس تصریح شود
	- این کار با کلیدواژه abstract انجام می شود
- متد انتزاعی، دارای بدنه نیست **abstract** class Animal { ... } public **abstract** void talk();
	- اگر در کالسی یک متد انتزاعی تعریف کنید، باید آن کالس را هم انتزاعی کنید در تعریف کالس کلیدواژه abstract را اضافه کنید
	- اگر از یک کالس انتزاعی، کالسی را ارث بری کنیم و همه متدهای انتزاعی اَبَرکلاس را در زیرکلاس تعریف (پیادهسازی) نکنیم: کالس جدید هم انتزاعی است و باید با پیشوند abstract تعریف شود
		- از کالس انتزاعی نمی توانیم نمونه ای بسازیم )چرا؟!(
		- استفاده از new برای یک کالس انتزاعی باعث خطای کامپایل می شود

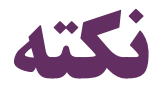

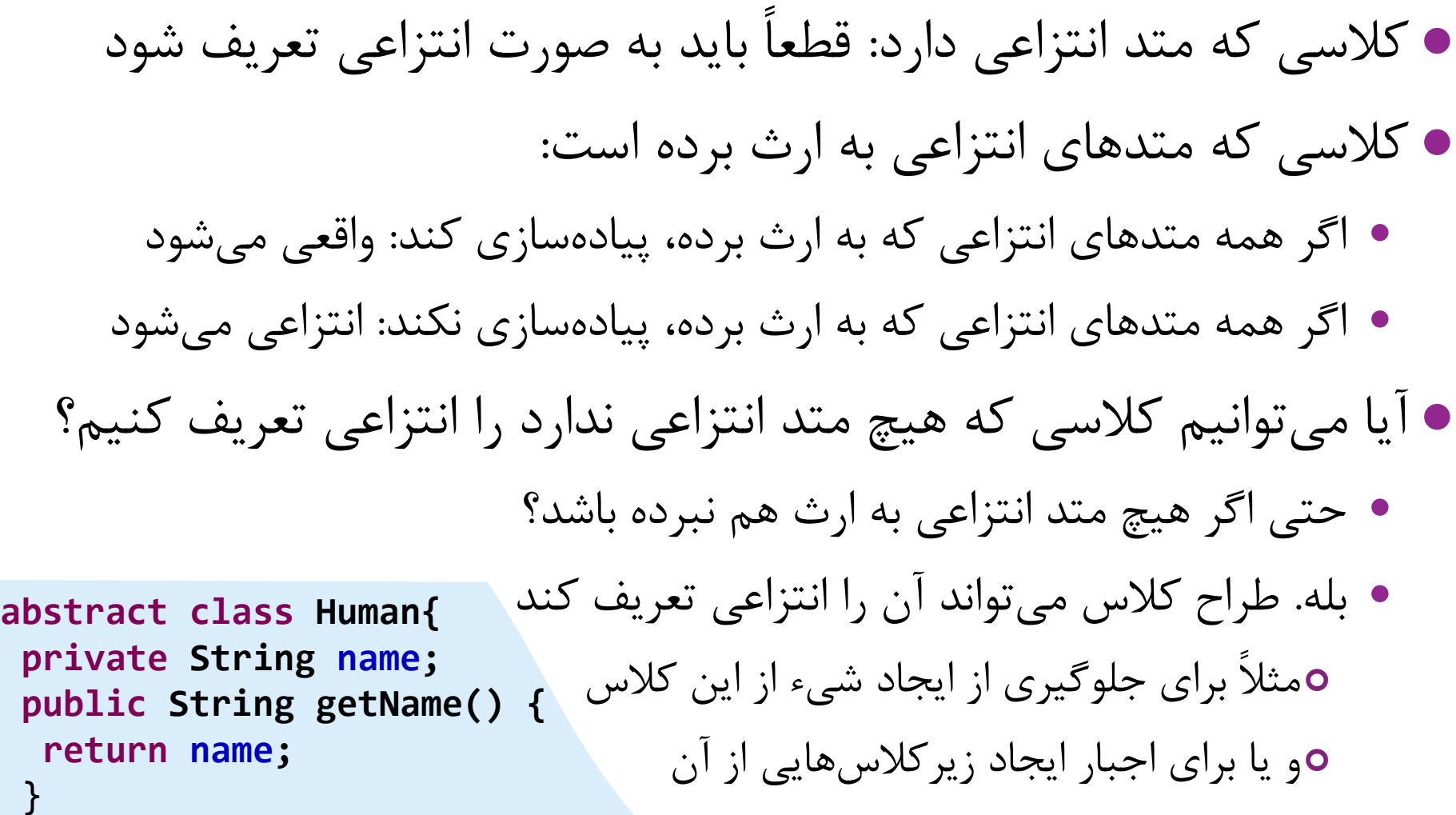

}

 $\phi$ 

### **مثال هایی از متدهای انتزاعی**

 $\mathbf{r}$ 

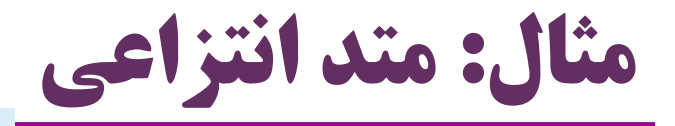

```
abstract class Animal {
 private String name;
 public void setName(String name) {
   this.name = name;
 }
 public String getName() {
   return name;
 }<br>}
 public abstract void talk();
}
```
}

**class Cat extends Animal{ public void talk() {** System.*out.println("Meww!!");* }

32 **چندریختی ir.asta@aliakbary انجمن جاواکاپ**

**مثال دیگر: سلسله مراتب شکل ها**

#### **public abstract class Shape { public abstract double getArea(); public abstract double getPerimeter();** }

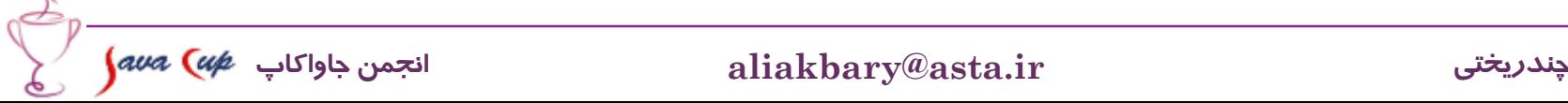

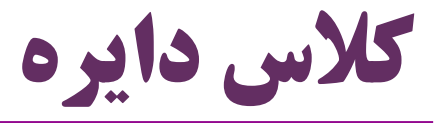

```
extends Shape{private double radius;
   public double getRadius() {
       return radius;
   public void setRadius (double radius) {
       this. radius = radius;public double getArea() {
       return Math. pow(radius, 2) * Math. PI;
   public double getPerimeter() {
       return 2 * radius * Math. PI;
```

```
extends Shape{private double width, length;
   public double getWidth() {
       return width;
   public void setWidth(double width) {
       this.width = width;
   public double getLength() {
       return length;
   public void setLength(double length) {
       this. length = length;
   public double getArea() {
       return length * width;
   public double getPerimeter() {
       return 2 * (length + width);
```
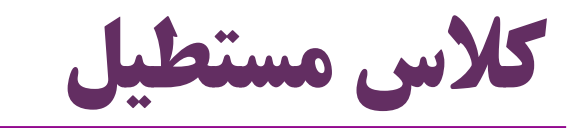

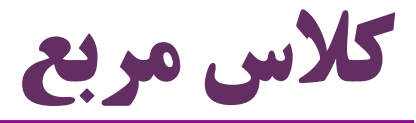

```
extends Shape{private double length;
   public double getLength() {
       return length;
   public void setLength(double length) {
       this. length = length;
   public double getArea() {
       return length * length;
   public double getPerimeter() {
       return 4 * length;
```
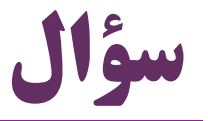

37 **چندریختی ir.asta@aliakbary انجمن جاواکاپ** اصالً چرا متد انتزاعی را در تعریف کالس بگنجانیم؟ چه فایده ای دارد؟ وقتی نمی توانیم بدنه آن را تعریف کنیم، خوب اصالً آن را اعالن نکنیم پاسخ: اگر اَبَرکالس شامل یک متد نباشد، نمی توانیم این متد را روی ارجاعی از نوع اَبَرکالس فراخوانی کنیم دچار خطای کامپایل می شویم در نتیجه نمی توانیم از امکان چند ریختی استفاده کنیم مثال: اگر کالس Animal شامل متد move نباشد )انتزاعی یا واقعی(: نمی توانیم move را روی شیء a فراخوانی کنیم حتی اگر در  $\operatorname{Cat}$  تعریف شده باشد  $\mathsf{o}$ Animal a = **new Cat();** a.move();

```
abstract class Animal {
 private String name;
 public Animal(String name) {
  this.name = name;
 }
 public String getName() {
  return name;
 }
 public abstract void talk();
}
```

```
class Cat extends Animal{
 public Cat(String name) {
  super(name);
 }
 @Override
 public void talk() {
  System.out.println("Mew!");
```

```
Animal\lceil animals = \{new Cat("Maloos"), 
 new Cat("loos"), 
 new Dog("Fido")};
for (Animal a : animals) {
System.out.println(a.getName());
a.talk();
}
```
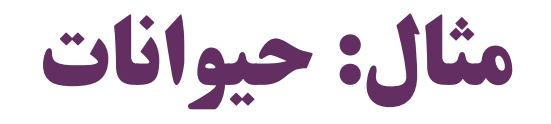

```
class Dog extends Animal{
 public Dog(String name) {
  super(name);
 }
@Override
 public void talk() {
  System.out.println("Hop!");
 }
```
}

}

}

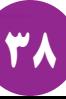

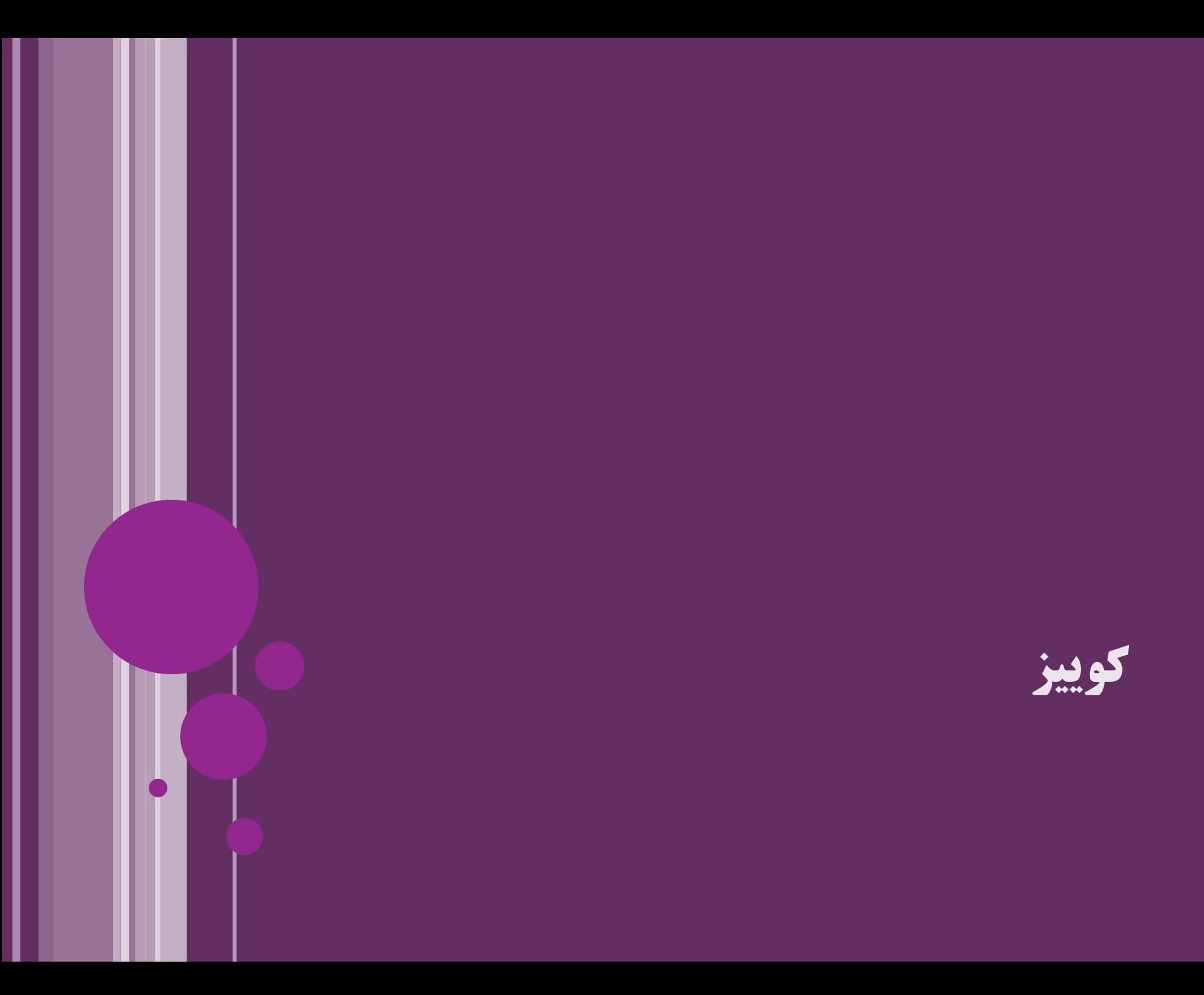

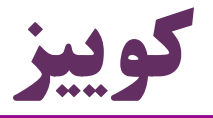

- به نظر شما در هر موضوع زیر، کدام کالس انتراعی تعریف شود:
- حساب بانکی، حساب سپرده کوتاه مدت، حساب سپرده بلند مدت، حساب قرض الحسنه
- فرض: غیر از حساب های کوتاه مدت، بلندمدت و قرض الحسنه هیچ نوع حساب دیگری نداریم
	- کارمند دانشگاه، استاد
- فرض: غیر از استاد، انواع دیگری از کارمندان نیز در دانشگاه هستند )کارشناس، راننده و ...(

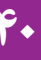

```
سؤال:
abstract class Animal {
 public abstract void move();
 private String name;
 public String getName() {return name;}
 public Animal(String name) {this.name = name;}
} class Cat extends Animal {
    @Override
    public void move() {System.out.println("Jump");}
    public Cat(String name) { super(name); }
   }
        class Dog extends Animal {
         @Override
         public void move() {System.out.println("Run");}
         public Dog(String name) {super(name);}
        }
Animal a;
 a = new Cat("Maloos");
 System.out.println(a.getName());
 a.move(); a = new Dog("Fido");
                                                            خروجی:
                                                      Maloos
                                                      Jump
```

```
System.out.println(a.getName());
a.move();
```
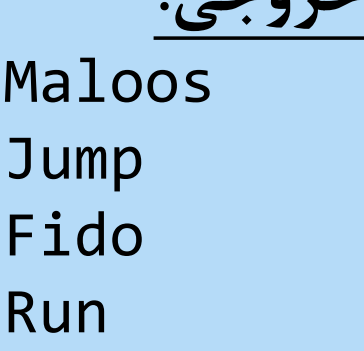

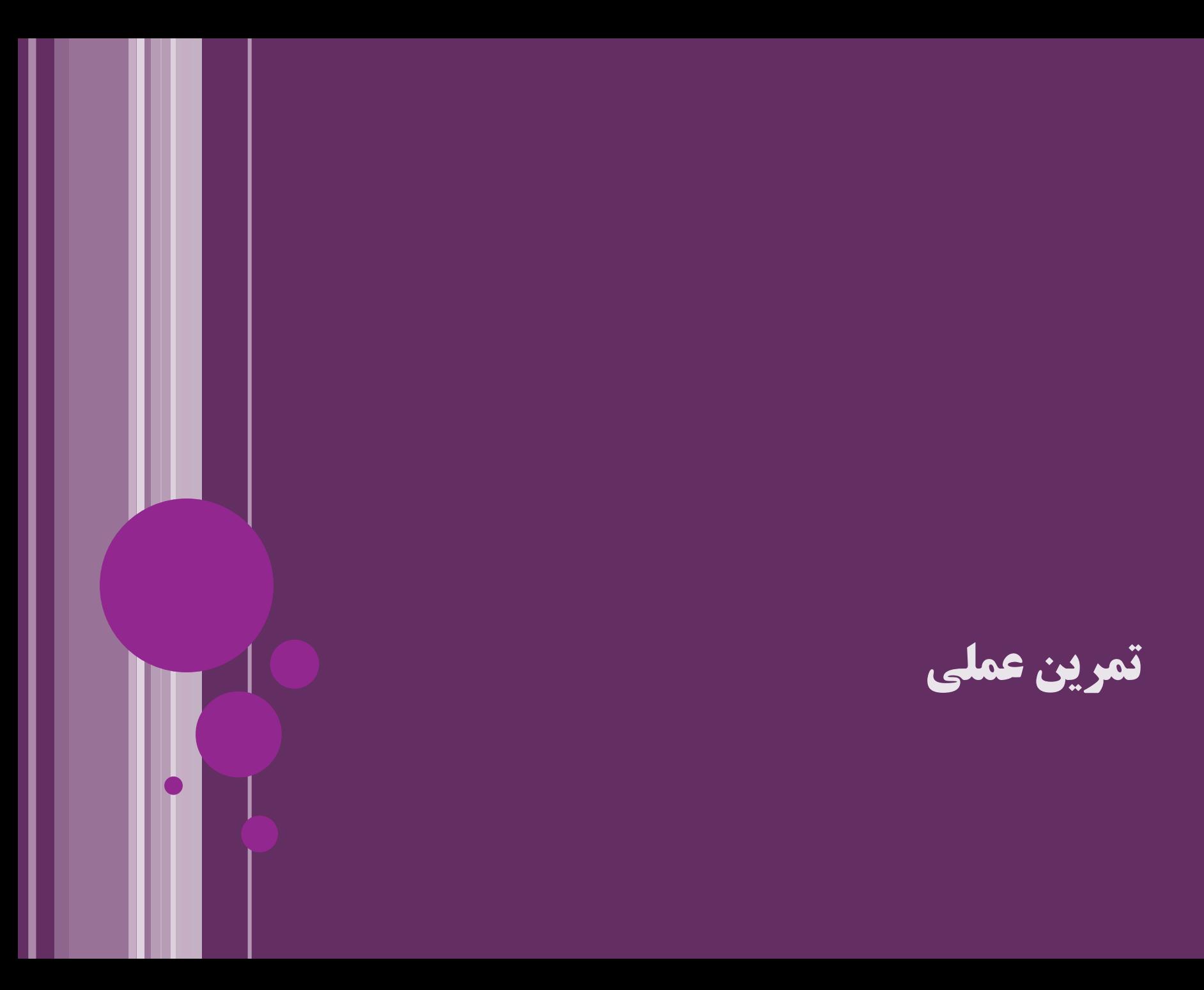

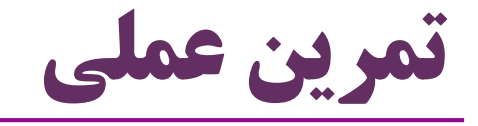

- تمرین کوتاه و ساده:
- کالس Shape و Rectangle را تعریف کنید
	- متدهای انتزاعی در Shape ایجاد کنید
- به محض ایجاد متد انتزاعی، کالس هم باید انتزاعی شود
- اما کالسی که متد انتزاعی ندارد هم می تواند انتزاعی باشد
	- اگر متدهای انتزاعی که به ارث رسیده اند را پیاده نکنیم: باید کالسمان را انتزاعی کنیم

$$
\int\!\! a\nu a\ \bigl(\alpha\rlap{/}e\ \downarrow\nu\bigr)\circ\phi\bigl(\nu\lrcorner\!\lrcorner\!\
$$

### **متدها و کالس های final**

**کالس ها و متدهای final**

- قبالً متغیرهای ثابت را دیدیم )variable final ):
	- مقدار آن ها قابل تغییر نیست
- از کلیدواژه final می توانیم برای تعریف یک کالس یا متد هم استفاده کنیم

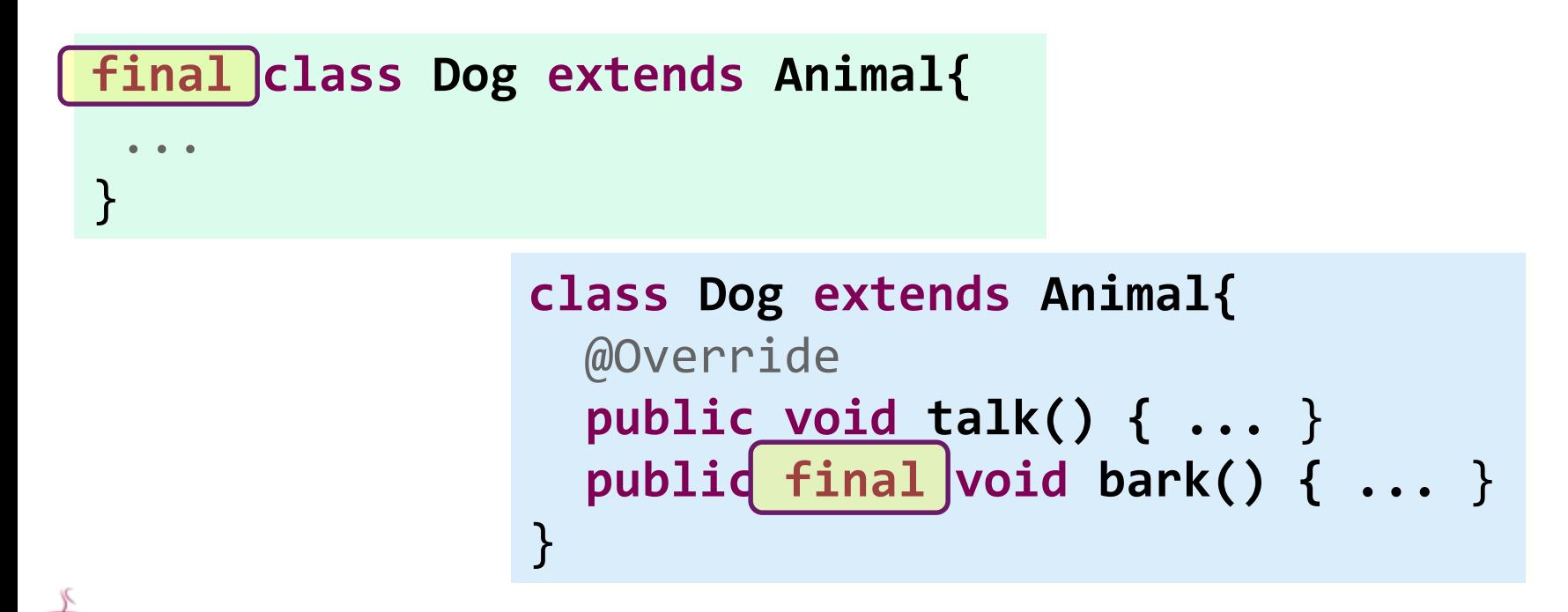

## **معنی کالس ها و متدهای final**

- **کالس final** : ارث بری از کالس غیرمجاز می شود
- هیچ کالسی نمی تواند یک کالس final را extend کند
- معنای کالس final ، نهایی است و قابل تغییر و گسترش نیست
	- کالس final هیچ زیرکالسی نخواهد داشت
	- ایجاد زیرکلاس برای یک کلاس  ${\rm final}$  : ایجاد خطای کامپایل  $\bullet$
- **متد final:** چنین متدی را در زیرکالس نمی توانیم override کنیم
	- معنای متد final ، نهایی است: قابل تغییر نیست
	- هیچ زیرکالسی نمی تواند تعریف یک متد final را لغو )override )کند
		- لغو )override )کردن یک متد final : ایجاد خطای کامپایل

## **چرا final ؟**

- تعریف متد یا کالس به صورت final : یک تصمیم طراحی است با این کار طراح کالس اجازه نمی دهد دیگران معنی کالس یا متد را تغییر دهند
- اگر طراح چنین هدفی داشته باشد، متد یا کالس موردنظر را final می کند
	- مثال: کالس String ، یک کالس final است
		- نمی توانیم آن را extend کنیم
	- در مورد متدها و کلاس $\operatorname{inal}$  : چندریختی وجود ندارد  $\bullet$

چون معنی نهایی مشخص است **class Dog extends Animal{ public final void bark() { ...** } Dog d =  $\dots;$ 

47 **چندریختی ir.asta@aliakbary انجمن جاواکاپ**

# **مروری بر کلیدواژه final**

- )final method( ثابت متد
	- نمی شوند  ${\rm override}$   $\bullet$
	- )final class( ثابت کالس
		- کالس زیرمجموعه ای ندارند
			- $\epsilon$ متغیر ثابت (final)
- انواع داده اولیه (prmitive) : مقادیر ثابت  $\bullet$ 
	- اشیاء : ارجاع های ثابت
- تفاوت متغیرهای ثابت )final )و متغیرهای تغییرناپذیر )immutable)

#### **انقیاد پویا و ایستا Dynamic & Static Binding**

## **انقیاد )Binding)**

 مثالً در کد روبرو باید مشخص شود دقیقاً کدام متد move فراخوانی می شود متدی که در Animal تعریف شده؟ یا متدی که در Cat یا در Dog تعریف شده؟ **انقیاد متد** )**binding method**): تعیین متدی که فراخوانی شده است بدیهی است که برای اجرای یک متد باید این کار )binding )انجام شود گاهی این کار به سادگی در زمان کامپایل ممکن است مثالً وقتی یک متد خصوصی )private )را فراخوانی می کنیم گاهی این کار در زمان اجرا قابل انجام است مثالً وقتی از چندریختی استفاده می کنیم )مثل کد فوق( Animal a ;  $if(X)$  a = new  $Cat()$ ; **else a = new Fish();** a.move("right", 3.0);

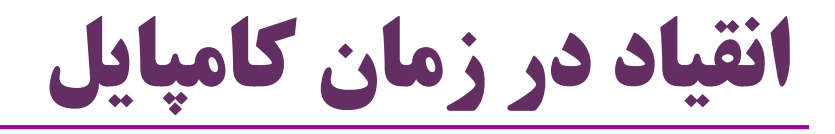

Compile-time binding یا Static binding یا Early binding

- زمانی که ابهامی در تشخیص متدی که فراخوانی شده، وجود ندارد
	- کامپایلر به سادگی می فهمد دقیقاً چه متدی فراخوانی شده
		- مثال: فراخوانی  $\rm\,f()$  در زمان کامپایل مقید میشود  $\bullet$

**class StaticBinding{ private void f(){...} public void g(){**  $f()$ ;

متدهای static یا private یا final در زمان کامپایل bind می شوند

...

}

}

چرا؟

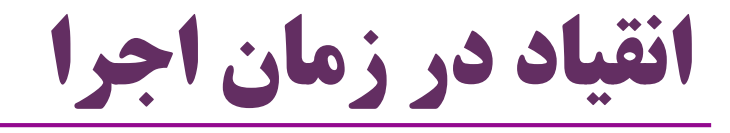

Runtime binding یا Dynamic binding یا Late binding

گاهی کامپایلر نمی تواند متد فراخوانی شده را تشخیص دهد

مثالً وقتی متدی را روی ارجاعی از نوع اَبَرکالس فراخوانی می کنیم

Animal a ; **if(X) a = new Cat(); else a = new Fish();** a.move("right", 3.0);

متد واقعی در زمان اجرا bind می شود

زیرا ممکن است override شده باشد

مثال:

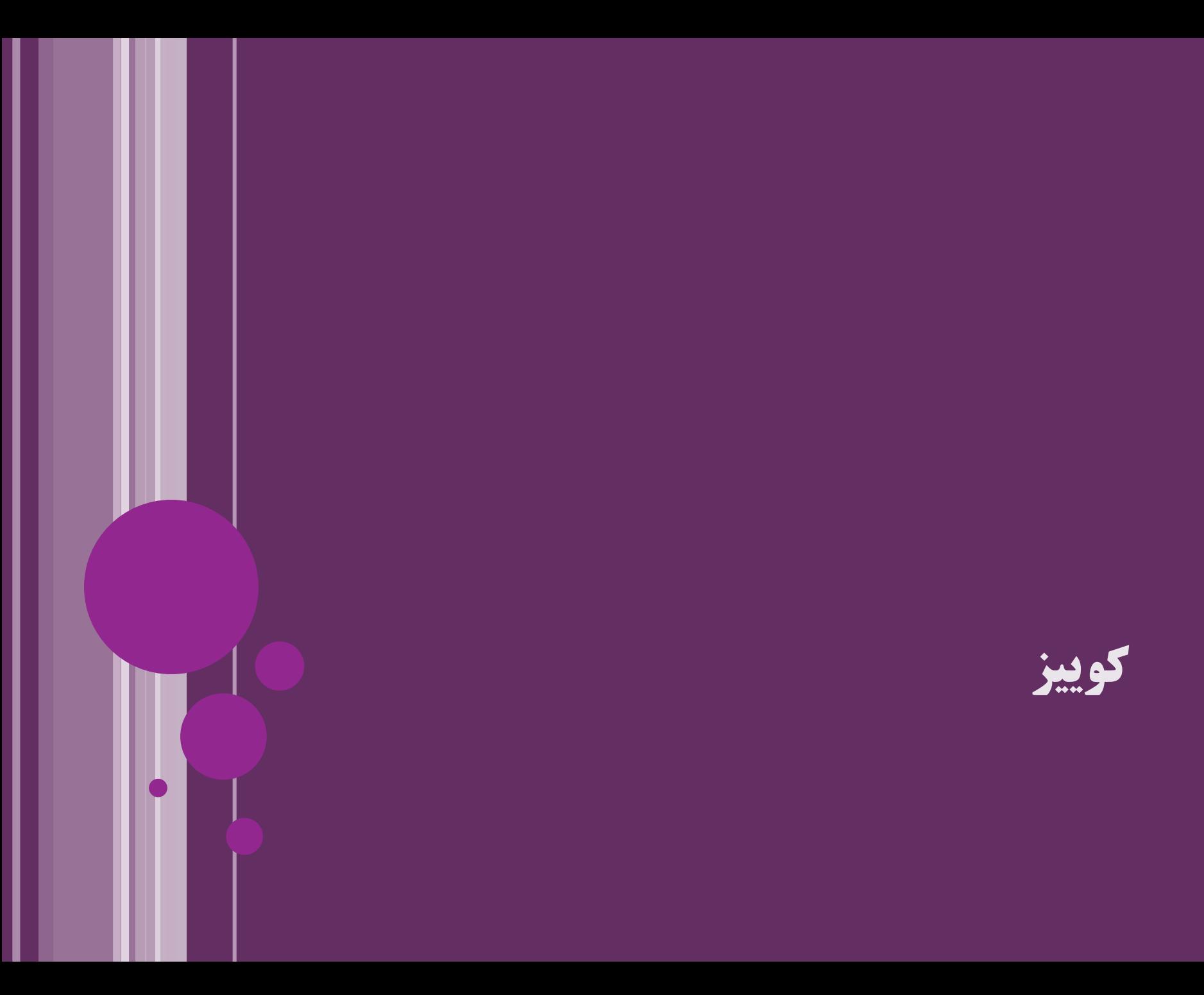

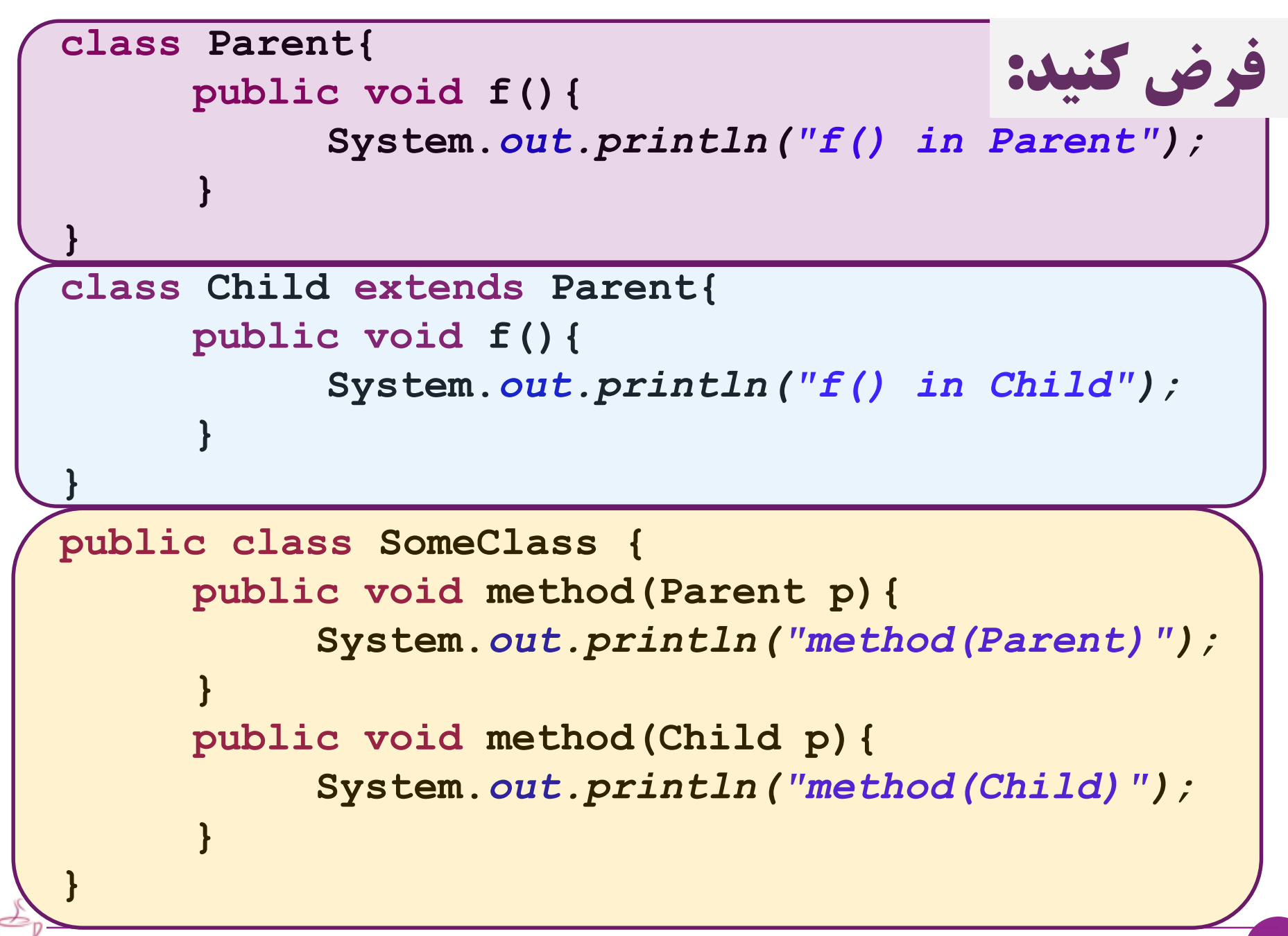

**خروجی این قطعه کد چیست؟**

**Child child = new Child();**

```
Parent parent = new Parent();
```
**Parent parentRefToChild = new Child();**

```
parent.f();
```

```
child.f();
```
**parentRefToChild.f();**

```
Output:
f() in Parent
f() in Child
f() in Child
```
**خروجی این قطعه کد چیست؟**

**SomeClass square = new SomeClass();**

```
square.method(parent);
```
**square.method(child);**

**square.method(parentRefToChild);**

#### *Output:*

method(Parent) method(Child) **method(Parent)**

نکته مهم:

- رفتار چندریختی برای ارجاع ارجاع قبل از نقطه
	- نه برای پارامترها

56 **چندریختی ir.asta@aliakbary انجمن جاواکاپ**

#### **چند نکته مهم درباره چندریختی**

## **نکته : Overloading**

```
public class SomeClass {
      public void method(Parent p){
           System.out.println("method(Parent)");
      }
      public void method(Child p){
           System.out.println("method(Child)");
      }
}
          است شده overload ، SomeClass در method() 
                    دو متد مستقل که هر دو حاضر و قابل استفاده هستند
```
## **Overload یا Override ؟**

```
class SomeClass {
      public void method(Parent p){
            System.out.println("method(Parent)");
      }
}
class SomeSubClass extends SomeClass{
      public void method(Child p){
            System.out.println("method(Child)");
      }
}
     است شده Overload ، SomeSubClass در method() 
                                     نشده است {\rm Override} -
                     دو متد مستقل: متد دوم معنی اولی را لغو نکرده است
```
**خروجی این برنامه چیست؟**

- **SomeSubClass ref = new SomeSubClass();**
- **ref.method(parent);**
- **ref.method(child);**
- **ref.method(parentRefToChild);**

**Output:** method(Parent) method(Child) method(Parent)

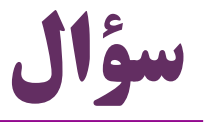

- وقتی متد ()equals را برای یک کالس تعریف می کنیم
	- در واقع در حال override کردن این متد هستیم
	- زیرا این متد در کالس Object تعریف شده است:
- چرا در هنگام تعریف متد equal ، object را به عنوان پارامتر پاس می کنیم؟ مثالً کالس Person متد equals ای به این شکل دارد: **public boolean equals(Object obj) { return (this == obj);** }
	- **public boolean equals(Object obj) {…}**
- **public boolean equals(Person obj) {…}** :شکل این به نه اما **چرا؟!**
	- زیرا در شکل دوم، این متد overload می شود. در حالی که باید override شود

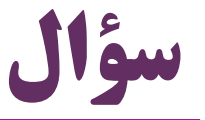

- چرا متدهای انتزاعی )abstract )را تعریف می کردیم؟
	- پاسخ:
	- تا بتوانیم در رفتارهای چندریختی از آن ها استفاده کنیم
		- وگرنه خطای کامپایل می گرفتیم

 مثالً در برنامه روبرو: Animal a ; **if(X) a = new Cat(); else a = new Fish();** a.move("right", 3.0);

اگر متد move در کالس Animal تعریف نشده باشد: خطای کامپایل ایجاد می شود

اگر بدنه این متد در Animal قابل تعریف نیست: باید به صورت انتزاعی تعریف شود

#### **اطالعات نوع داده در زمان اجرا Runtime Type Identification**

#### **a instanceof Type**

Animal  $x = \ldots$ 

## **عملگر instanceof**

- و یک کلاس (Type) هیگیرد (Type) میگیرد ( اگر  $\mathbf a$  نمونهای از کلاس  $\operatorname{Type}$  باشد،  $\operatorname{true}$  برمی $\mathbf e$ داند  $\bullet$ Parent a = ...**; if(a instanceof Child){**...}
- کالس Child زیرکالس Parent باشد **if(x instanceof Cat){**...**} else if(x instanceof Dog){**...**}**
	- اگر Child همان کالس یا اَبَرکالس Parent باشد: همیشه true، مگر...
- اگر Child اَبَرکالس، زیرکالس یا خود Parent نباشد: خطای کامپایل )همیشه غلط(
	- این بررسی در زمان اجرا انجام می شود
	- قبل از هر تغییر نوع به پایین (Downcast)، بررسی نوع انجام دهید  $\bullet$
	- نکته: اگر ارجاع موردنظر null باشد، این عملگر false برمی گرداند Animal x = **...**   $if(x \text{ instance of } Cat)$ {Cat  $c = (Cat)x; c . \text{mew}();$ }

**شیء کالس و متد getClass توضیح بیشتر: در مبحث Reflection**

- اولین بار که از یک کالس استفاده می کنیم، این کالس در حافظه بارگذاری می شود
- Dynamic Loading

اطالعات مربوط به این کالس، در شیئی با نام »**شیء کالس**« در حافظه جای می گیرد

- Class Object
	- مثالً یک شیء در حافظه اطالعات کالس String و شیء دیگری، اطالعاتی درباره کالس Person را نگهداری می کند
		- هر شیئی، یک ارجاع به »**شیء کالس**« خودش دارد
			- این ارجاع با کمک متد **()getClass** برمی گردد
		- متد getClass در Object پیاده سازی شده و final است

Animal a = new Dog("Fido"); String s = a.**getClass**().getSimpleName(); s = a.**getClass**().getName();

## **Metaspace و Permanent Generation**

66 **چندریختی ir.asta@aliakbary انجمن جاواکاپ** هر «شیء کلاس» در حافظه جای میگیرد. بخشی از حافظه مسؤول نگهداری این اشیاء است اطالعات کالس ها )شیء کالس ها( در بخشی به نام **PermGen** ذخیره می شود اگر پروژه بسیار بزرگی داشته باشیم، ممکن است این فضا پر شود و خطا ایجاد شود برنامهای که کلاس های زیادی (کتابخانهها و JAR های متنوع) را استفاده و بارگذاری کند - حجم حافظه PermGen قابل تنظیم است: اطالعات مربوط به کالس ها در **Metaspace** نگهداری می شود - **PermGen حذف شده است** - برخی از مشکالت و دردسرها هم از بین رفته: دیگر **نیازی به تنظیم PermSize نیست** یادآوری: تنظیم اندازه حافظه Heap با کمک Xms –و Xmx– **قبل از نسخه 8 جاوا بعد از جاوا 8** java **-XX:MaxPermSize**=512m MyClass OutOfMemoryError

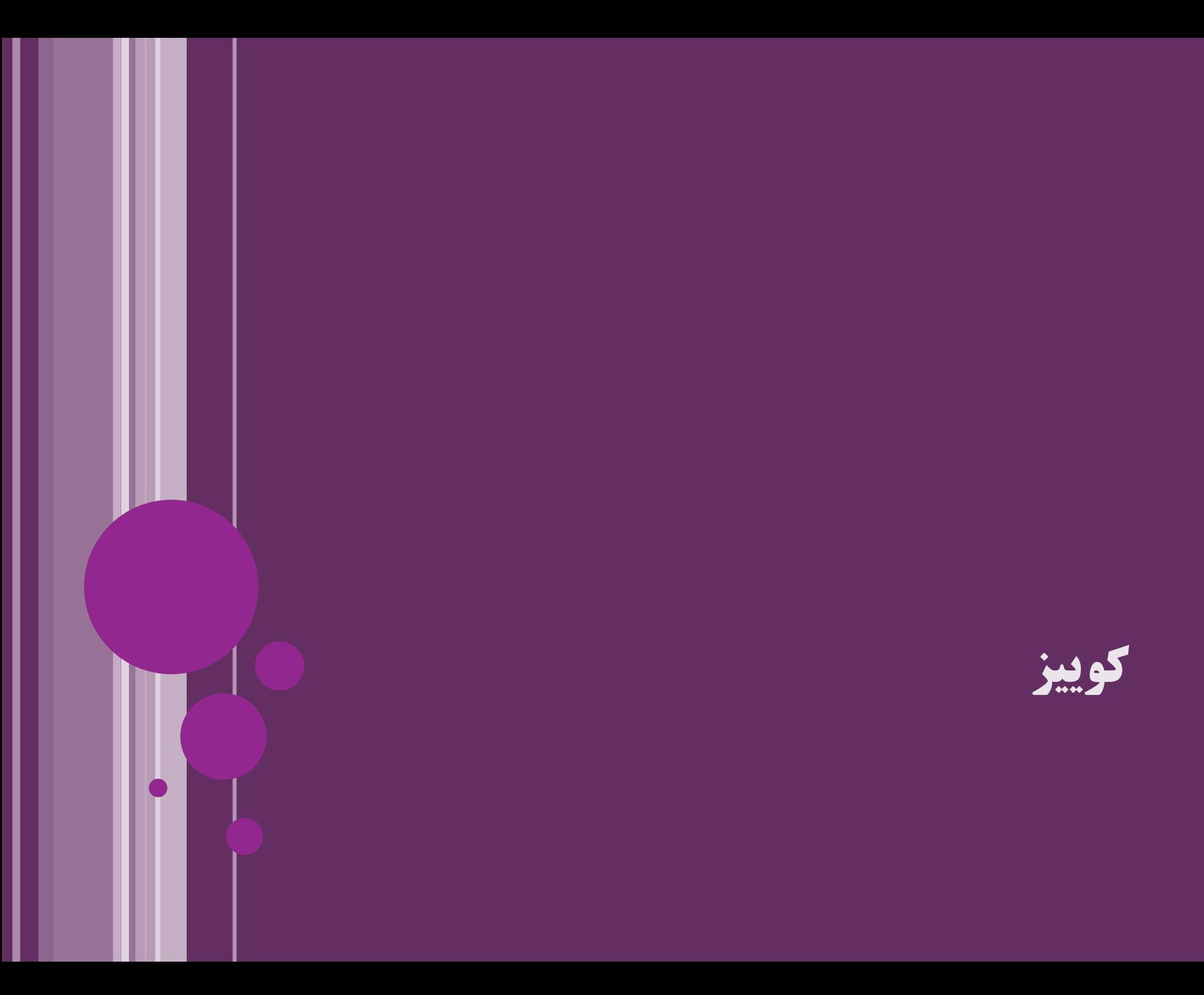

**خروجی این برنامه چیست؟**

- Animal a = **new Cat("Maloos");**
- System.*out.println(a instanceof Object);* **true**
- System.*out.println(a instanceof Animal);* **true**
- System.*out.println(a instanceof Cat);* **true**
- System.*out.println(a instanceof Dog);* **false**
- System.*out.println(a.getClass().getName());*

**ir.javacup.polymorphism.Cat**

پاسخ صحیح:

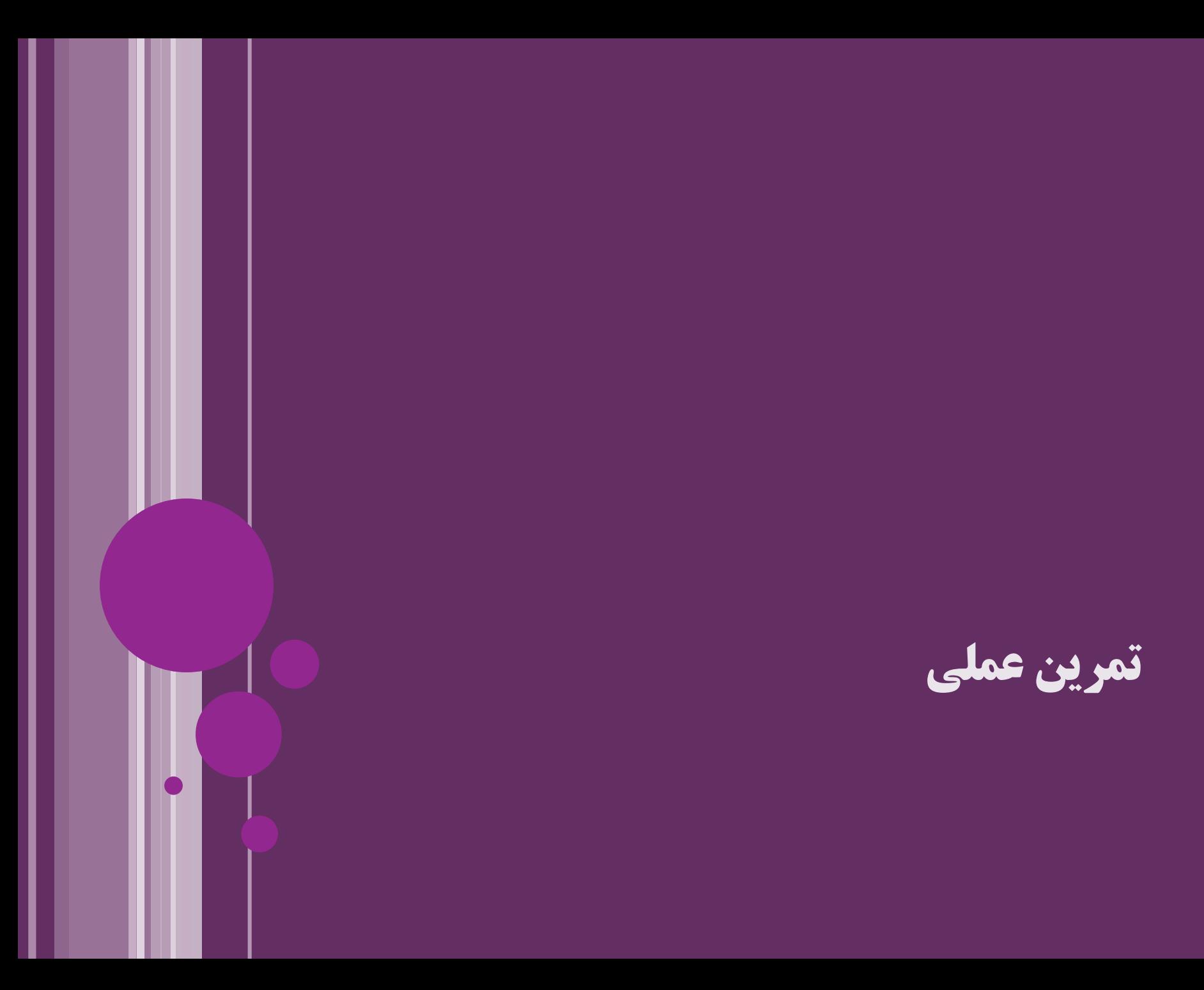

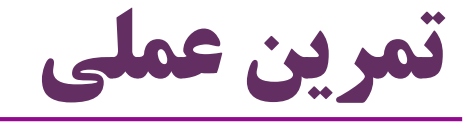

- Component کالس
- با ویژگی های طول و عرض
	- متد انتزاعی show
- زیرکالس های Button و TextBox
- ایجاد و استفاده از آرایه []Componentp
	- تمرین در زمینه کلیدواژه final متد، کالس یا متغیر ثابت

تولید و مشاهده متن متد equals که توسط eclipse ایجاد می شود

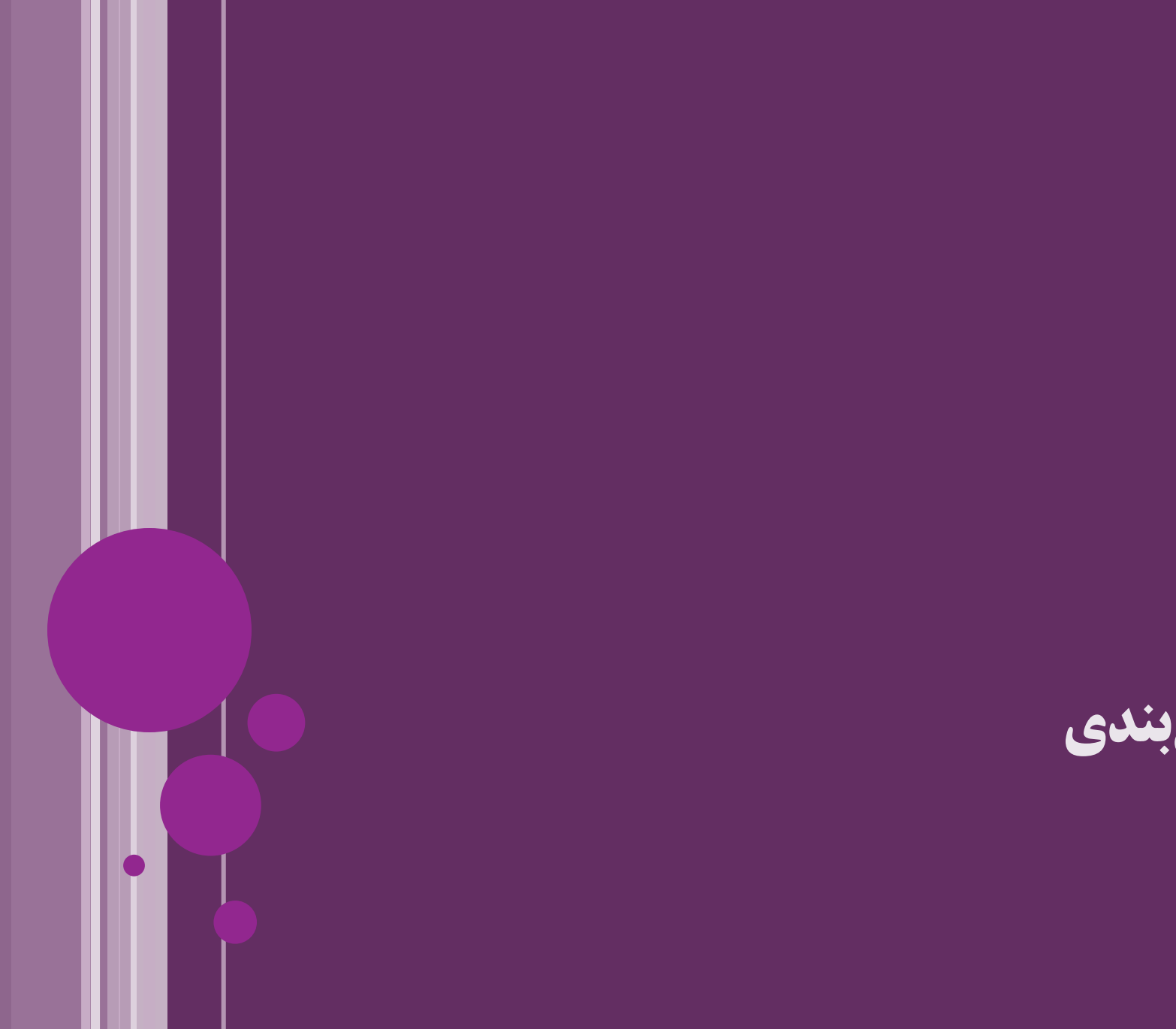

**جمع بندی**

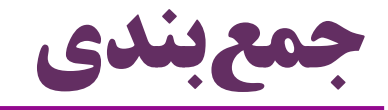

- مفهوم چندریختی )Polymorphism)
	- کاربرد چندریختی
- کالس ها و متدهای انتزاعی )Abstract)
- اعضای  ${\rm final}$  (کلاس ها، متدها و متغیرهای ثابت)  $\bullet$ 
	- )Dynamic Binding( پویا انقیاد
		- اطالعات نوع داده شیء در زمان اجرا
	- عملگر instanceof و متد ()getClass
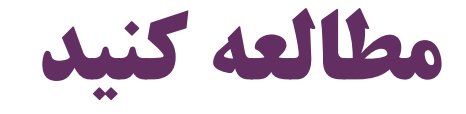

## فصل 10 کتاب دایتل

## Java How to Program (Deitel & Deitel)

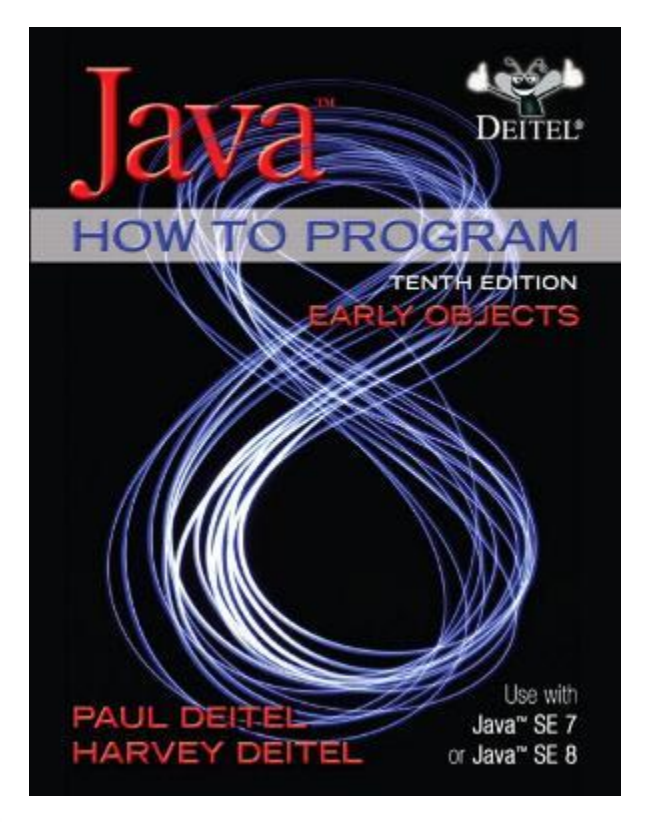

10- Object-Oriented Programming: **Polymorphism** and Interfaces

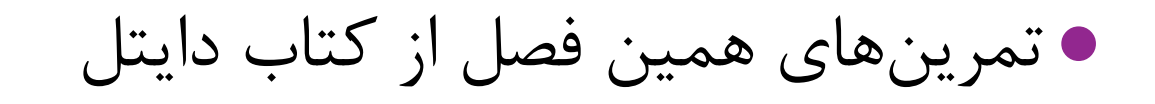

73 **چندریختی ir.asta@aliakbary انجمن جاواکاپ**

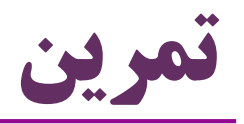

- کالس Person و زیرکالس های Student و Teacher را پیاده سازی کنید برای هر یک، متد toString مناسب و متفاوتی ایجاد کنید یک آرایه شامل تعدادی شیء از همه این انواع بسازید  $\bullet$  Person $\Box$  people = ... در یک حلقه، متد toString را برای همه فراخوانی و چاپ کنید برای هر کالس متد equals مناسب پیاده سازی کنید
	- از این متد در حالت های مختلف استفاده کنید و آن را آزمایش کنید
		- مشخصات هر کالس، متد و متغیر را با دقت انتخاب کنید
			- سطح دسترسی؟ final ؟ abstract ؟ استاتیک؟ ...

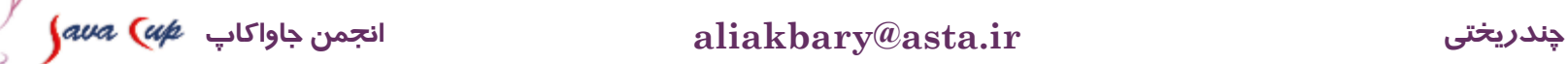

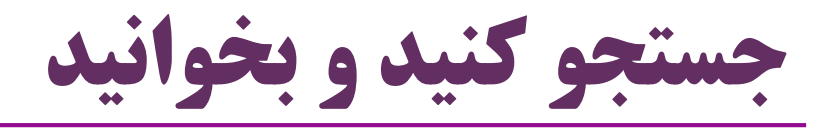

- متدهای مجازی )virtual)
- در برخی زبانها (مانند  $\rm C++$  ) میتوانیم مکانیزم انقیاد متد را مشخص کنیم  $\bullet$
- در صورتی از انقیاد پویا برای یک متد استفاده می شود که با کلیدواژه *virtual* تعریف شود
	- گاهی برنامه نویسان برای افزایش کارایی، برخی متدها را final می کنند اما این کار توصیه نمی شود
	- به تفاوت Dynamic Binding و Dynamic Loading دقت کنید  $\bullet$ 
		- درباره کالس شیء )Object Class)
- نوع شیئی که ()getClass برمی گرداند چیست؟ این نوع چه متدهایی دارد؟
	- بخش های مختلف حافظه در یک برنامه جاوا چه هستند؟
	- Young, Tenured, and Permanent Generation

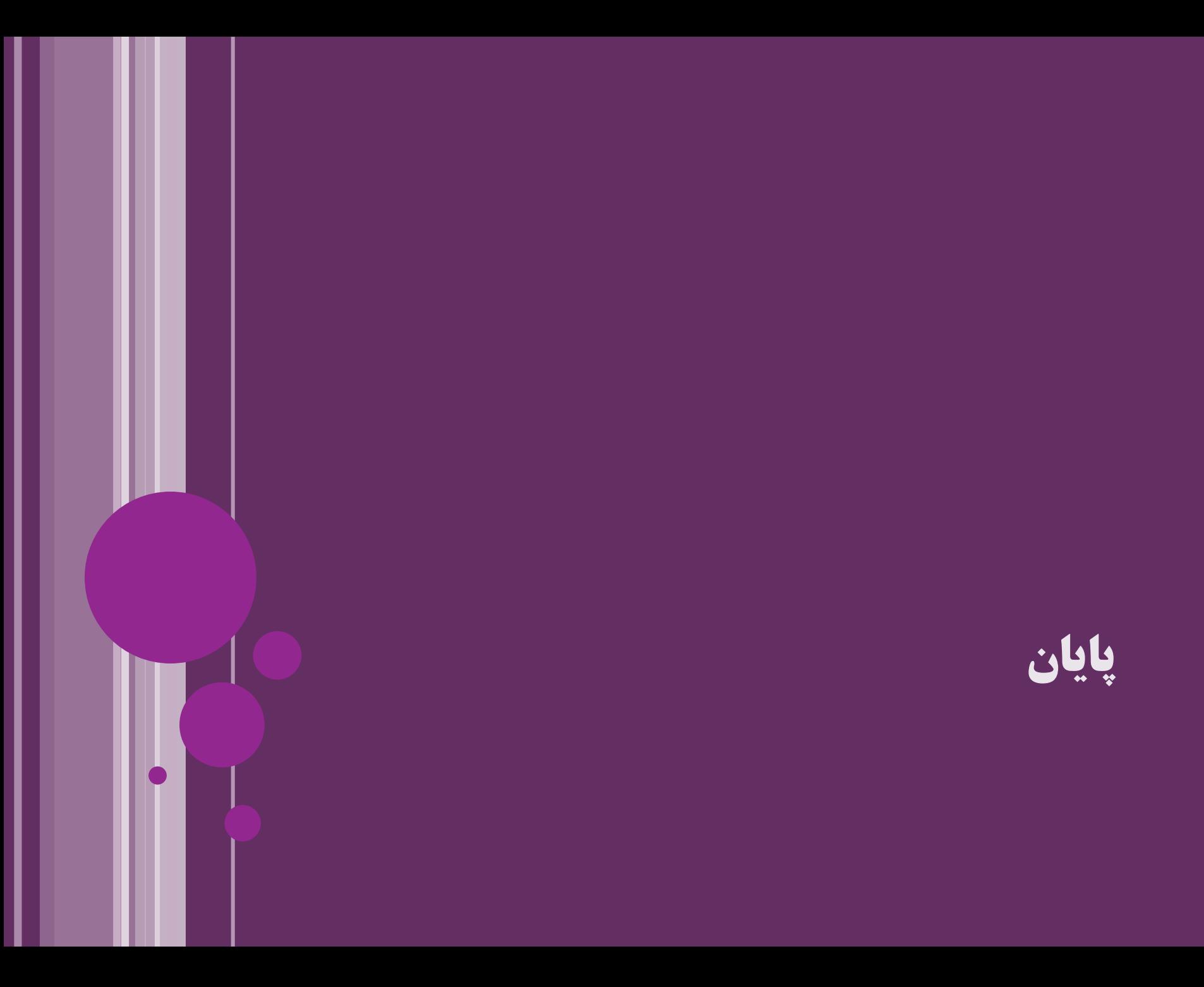

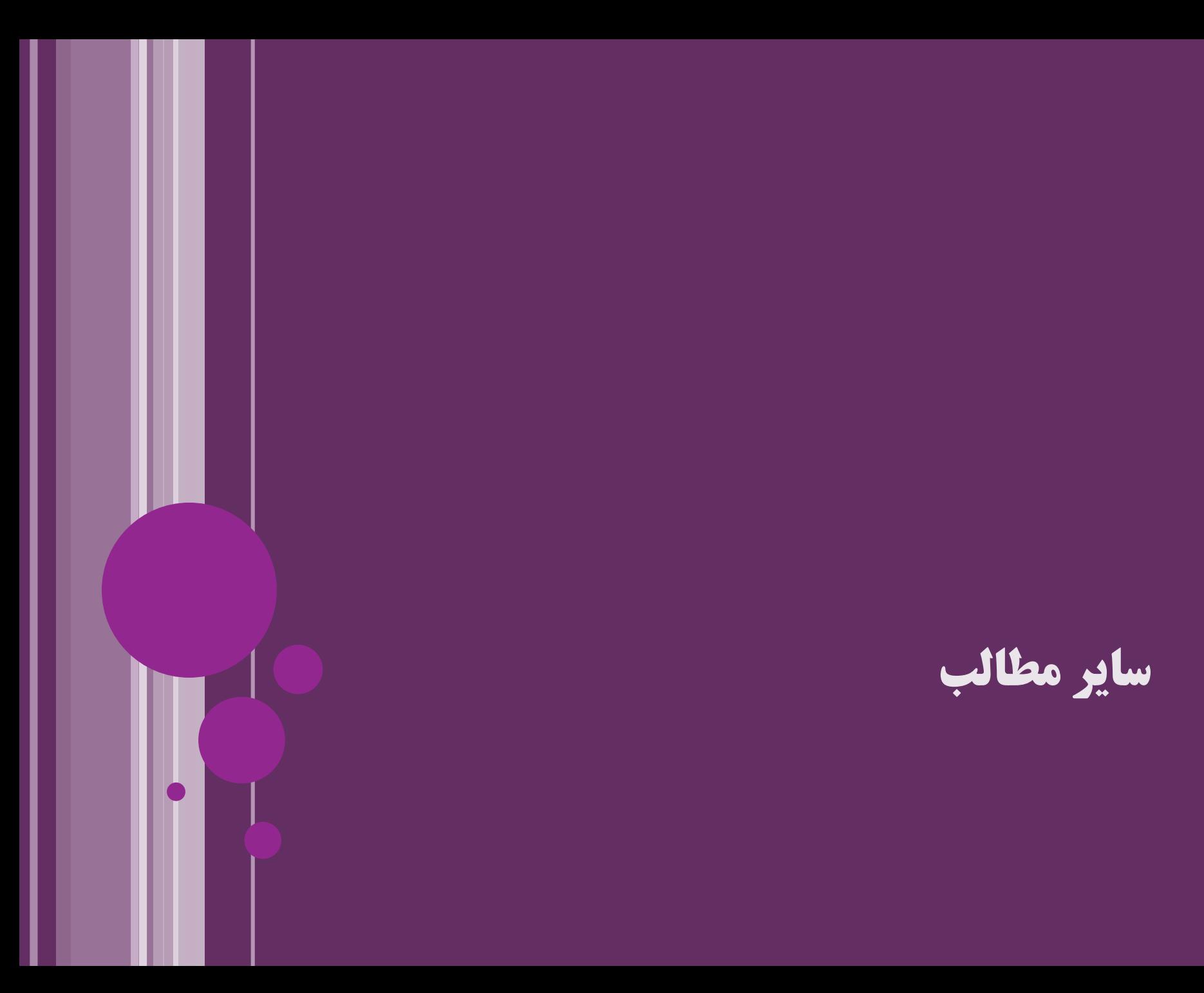

## **از PermGen تا Metaspace**

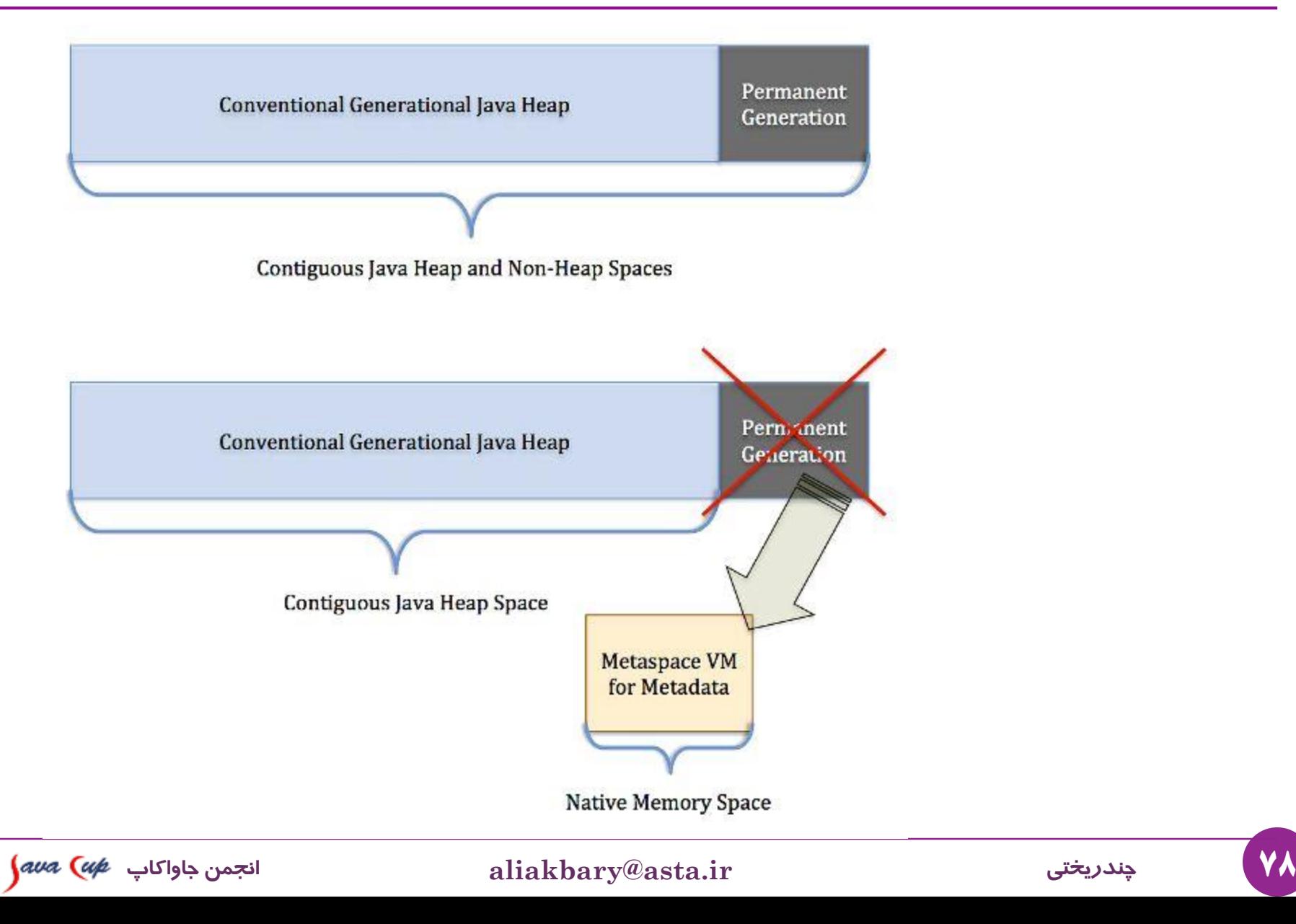

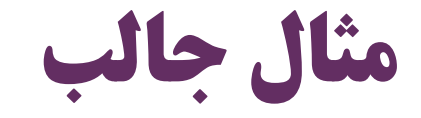

**انتزاعی کردن متدی که به ارث رسیده:**

## **abstract class Animal { public abstract void move(); public abstract String toString();**

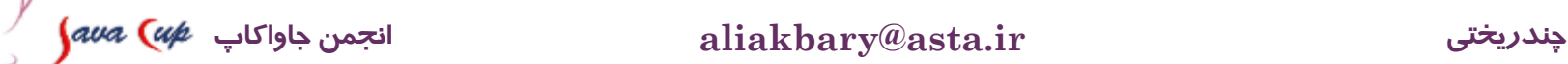

}

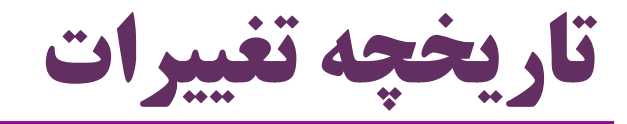

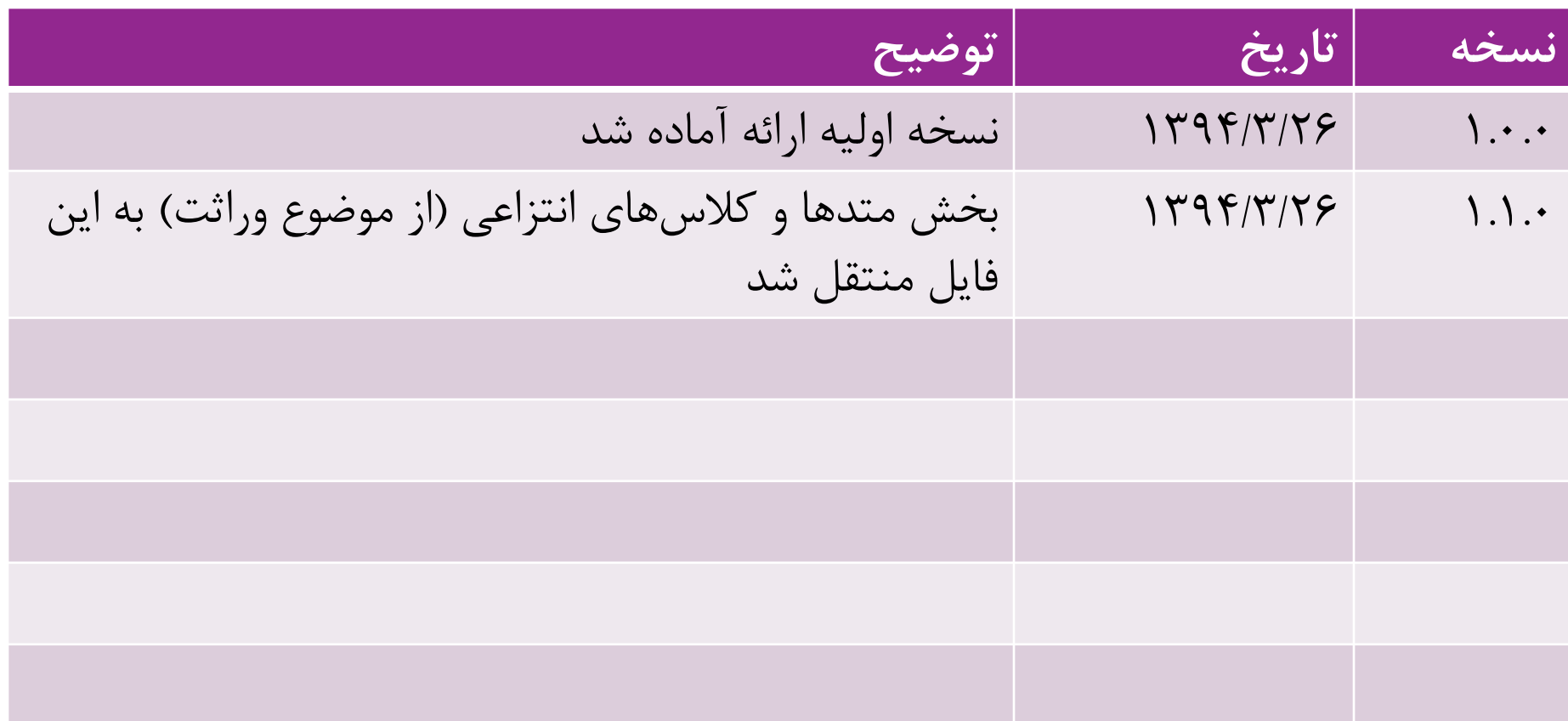